**Министерство науки и высшего образования Российской Федерации** Федеральное государственное бюджетное образовательное учреждение высшего образования **«Владимирский государственный университет имени Александра Григорьевича и Николая Григорьевича Столетовых» (ВлГУ)**

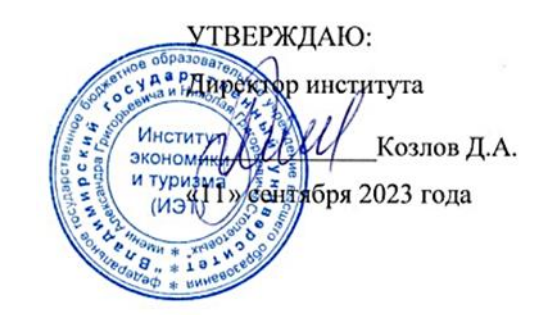

# **МЕТОДИЧЕСКИЕ РЕКОМЕНДАЦИИ ПО ПОДГОТОВКЕ И ОФОРМЛЕНИЮ ВЫПУСКНОЙ КВАЛИФИКАЦИОННОЙ РАБОТЫ ПО НАПРАВЛЕНИЮ ПОДГОТОВКИ БАКАЛАВРИАТА**

для студентов направления подготовки **01.03.05 Статистика** профиль **«Бизнес-аналитика»**

**Владимир 2023**

#### **Введение**

Итоговая государственная аттестация – важный этап подготовки бакалавра. Целью итоговой государственной аттестации является установление уровня подготовки выпускника к выполнению профессиональных задач и соответствия его подготовки требованиям ФГОС ВО по направлению 01.03.05 Статистика, профиль «Бизнес-аналитика»

Выпускная квалификационная работа (далее ВКР) бакалавра является заключительным этапом проведения государственных итоговых испытаний и проводится после проведения государственного экзамена.

Выпускная квалификационная работа бакалавра представляет собой самостоятельное логически завершенное исследование, связанное с решением научной или научно-практической задачи $^{\rm l}$ . При ее выполнении студент должен показать способности и умения, опираясь на полученные знания, решать на современном уровне задачи профессиональной деятельности, грамотно излагать специальную информацию, докладывать и отстаивать свою точку зрения перед аудиторией.

В ВКР студент должен показать, в какой степени он владеет универсальными, общепрофессиональными и профессиональными компетенциями, специальными знаниями и умением применять полученные знания в процессе самостоятельного исследования конкретной темы, в которой должны быть изложены вопросы статистического исследования и бизнес-аналитики

Целью защиты выпускной квалификационной работы является установление уровня подготовленности выпускника к выполнению профессиональных задач в соответствии с требованиями ФГОС ВО к квалификационной характеристике и уровню подготовки выпускника по направлению 01.03.05 Статистика, профиль «Бизнес-аналитика».

#### **1. Выбор темы и планирование работы**

**Выбор темы** является важным и ответственным этапом работы над ВКР. Тематика работ настолько разнообразна, что можно определить лишь направления, по которым студент может сделать свой собственный выбор. Необходимо отметить, что студент может предложить и собственную проблему, решение которой ему представляется актуальным.

При обсуждении темы ВКР с научным руководителем учитываются, вопервых, индивидуальные научные наклонности студента, его интерес к определенной научной проблеме, во-вторых, рекомендации учебного плана подготовки

<sup>&</sup>lt;sup>1</sup> Документированная процедура СМК-ДП-8.5-03-2022 «Проведение государственной итоговой аттестации обучающихся по основным профессиональным образовательным программам высшего образования»

бакалавра на кафедре «Бизнес-информатика и экономика». Выбор темы может быть обусловлен практическим опытом работы студента, полученным в процессе производственной практики.

Предложения по выбору направления работы могут исходить от студента. Научный руководитель выступает как консультант, корректируя формулировку, уточняя проблемный подход.

Примерная тематика выпускных квалификационных работ представлена в приложении 1 настоящих методических рекомендаций.

После определения темы выпускной квалификационной работы и обсуждения ее с научным руководителем, оформляется бланк заявления «О закреплении научного руководителя и темы выпускной квалификационной работы студента». Вид бланка и пример его оформления указан в приложениях 2-3 данных методических рекомендаций.

#### **Планирование работы**

Во время первой встречи с научным руководителем студент формулирует свои предложения по определению темы будущей ВКР. Преподаватель высказывает свое мнение, определяет позицию, при необходимости корректирует тему исследования.

На этом этапе составляются по взаимной договоренности план работы, рабочий график встреч руководителя и студента. Устанавливаются сроки сдачи определенных разделов, глав работы.

Соблюдение графика консультаций обязательно для студентов. Нарушение рабочего графика может привести к ухудшению качества работы и снизить итоговую оценку.

На заседаниях кафедры в течение года неоднократно ставится вопрос о ходе выполнения ВКР. При необходимости студент может быть приглашен на заседание с отчетом о работе.

Роль руководителя на разных этапах различна. Она определяется уровнем готовности студента к самостоятельной научно-исследовательской деятельности.

При руководстве написанием ВКР научный руководитель уже не столько контролирует и корректирует процесс исследования, сколько анализирует, оценивает результат, помогает студенту находить выход из возникших проблемных ситуаций.

#### **2. Объём и структура ВКР**

ВКР выполняется студентом по материалам, собранным им лично в период преддипломной практики и в период выполнения работы. Рекомендуемый объем бакалаврской работы – от 60 до 75 страниц печатного текста (не считая приложений).

Оформленная выпускная квалификационная работа должна включать в себя следующие структурные элементы:

- титульный лист;

- задание на ВКР;

- аннотация;

- содержание;

- введение;

- основная часть;

- заключение;

- список использованных источников;

- приложения (если таковые имеются).

**Титульный лист и задание** на ВКР заполняются в соответствии с типовыми формами. Бланки форм и примеры их оформления представлены в приложениях 4-7 методических рекомендаций.

## *Необходимо заметить, что задание на ВКР печатается на одном листе с обеих сторон!*

**Аннотация**. Аннотация – это краткое изложение содержания ВКР, включающее основные фактические сведения и выводы, без дополнительной интерпретации или критических замечаний автора.

Аннотация пишется на русском и иностранном языках. В конце аннотации указываются содержащиеся в ВКР данные.

Пример написания аннотации представлен в Приложении 8.

**Содержание** включает в себя заголовки всех разделов (глав, пунктов), содержащихся в пояснительной записке. Обязательное требование – дословное повторение в заголовках названий структурных частей пояснительной записки.

**Во введении** кратко характеризуется проблема, решению которой посвящена ВКР. При этом обосновывается актуальность выбранной темы, определяется цель ВКР и совокупность задач, которые следует решить для раскрытия выбранной темы; указывается объект исследования (организация или ее структурное подразделение, государственное учреждение и т. п.); описывается информация, на базе которой выполнена ВКР, характеризуются методы её сбора и обработки. Общий объем введения должен составлять от трех до пяти страниц.

## **3. Правила оформления ВКР**

Пояснительная записка должна быть выполнена с использованием компьютера и распечатана на одной стороне листа белой бумаги формата А4.

На странице 4 «СОДЕРЖАНИЕ» (см. Приложение 9) должна быть выполнены рамка и основная надпись (см. рис. 1). На остальных страницах ВКР рамка не нужна.

Слово «СОДЕРЖАНИЕ» записываются в виде заголовка с выравниванием по центру, заглавными буквами. Главы и пункты, указанные в содержании должны иметь номер страницы, с которой они начинаются.

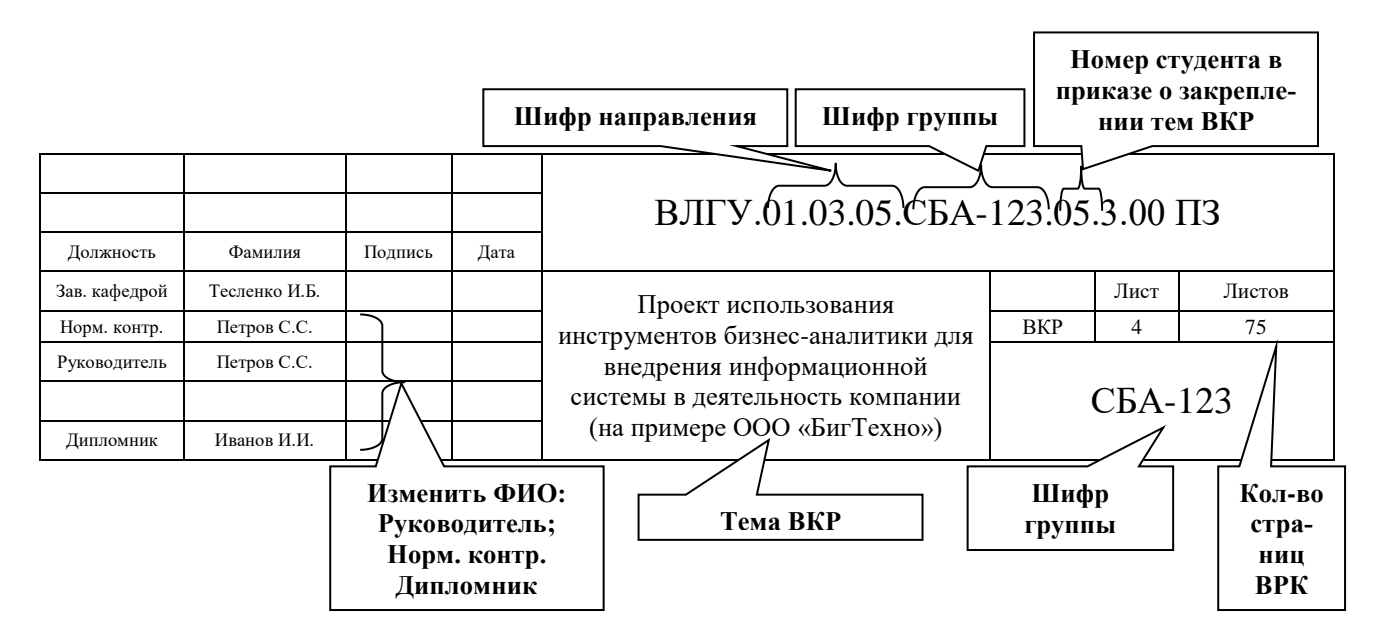

Рисунок 1 – Основная надпись листа «СОДЕРЖАНИЕ»

#### **В рамке студент меняет только**:

- шифр группы;

- номер студента в приказе о закреплении ВКР тем или если тема была изменена, то в приказе об изменении темы ВКР (двухзначное число, например, если студент в приказе первый, то он указывает  $-01$ , второй - 02 и т.д.);

- в ячейках «Руководитель» и «Норм. контр.» указывается ФИО руководителя ВКР студента; в ячейке «Дипломник» - студент указывает свои ФИО;

- тему ВКР;

- общее количество страниц ВКР, без учета приложений.

*Размер таблицы, ширина и высота ячеек неизменны!!! Все остальные ячейки основной надписи остаются неизменными.*

Поля на листе «СОДЕРЖАНИЕ» - левое поле 30 мм, правое, верхнее и нижнее поля – 5 мм.

Текст ВКР набирается в текстовом редакторе *Microsoft World*: шрифт *Times* 

*New Roman* – обычный, размер – 14 кегль, междустрочный интервал – полуторный, интервал после и до строки – 0 пт, верхнее и нижнее поле – 20 мм, левое поле 30 мм, правое 10 мм; абзац (красная строка) должен быть равен -1,25-1,27 см. Выравнивание устанавливается по ширине страницы.

# *Обязательна автоматическая расстановка переносов!*

Нумерация страниц сквозная в **нижней части листа в правом углу** без точки и начинается с 5 на странице **ВВЕДЕНИЕ**. Титульный лист, задание на ВКР, аннотация, содержание включаются в общую нумерацию, но номер страницы на них не проставляется.

Общее количество страниц – не менее 60 и не более 75. Приложения в общую нумерацию страниц не включаются, и номер страницы на них не проставляется (в содержании указывается номер страницы, с которой начинаются приложения). Введение, каждая новая глава, заключение, список использованных источников, приложения начинаются с новой страницы, пункты на новую страницу не переносятся.

#### **4. Оформление заголовков и основного текста ВКР. Принципы построения ВКР**

**Основная часть** ВКР, как правило, состоит из трёх глав, каждая из которых в свою очередь делится на 2-4 пункта (параграфа). Объем каждого пункта не должен быть менее 6 стр., а главы в целом – от 15 до 30 стр.

Главы и пункты ВКР, приложения (кроме введения, заключения, списка использованных источников) нумеруются арабскими цифрами. Первый пункт первой главы будет иметь номер 1.1., третий пункт второй главы – 2.3., четвертый пункт второй главы соответственно – 2.4. и т. д.

Главы и пункты должны иметь заголовки, которые чётко и кратко отражают их содержание. Названия глав печатаются заглавными буквами полужирным шрифтом, например,

# **ГЛАВА 1. КОНТРОЛЛИНГ КАК ИНСТРУМЕНТ ЭФФЕКТИВНОГО УПРАВЛЕНИЯ ОРГАНИЗАЦИЕЙ**

Заголовки глав, а также слова: **ВВЕДЕНИЕ**, **ЗАКЛЮЧЕНИЕ**, **СПИСОК ИСПОЛЬЗОВАННЫХ ИСТОЧНИКОВ** начинаются с новой страницы, выравнивание по центру, без точки в конце.

Пункты печатаются полужирным шрифтом, по центру, точка в конце заголовка не ставится. Например.

#### 2.1. Общая характеристика организации

Заголовок главы отделяется от заголовка пункта одной строкой, между заголовком пункта и следующим за ним текстом - одна строка. Например:

# ГЛАВА 1. ТЕОРЕТИЧЕСКИЕ АСПЕКТЫ ЭФФЕКТИВНОЙ ДЕЯТЕЛЬ-НОСТИ ПРОИЗВОДСТВЕННОЙ КОМПАНИИ

Олна пустая строка

## 1.1. Использование современных информационных технологий для эффективной деятельности производственных компаний

Одна пустая строка

Далее в тексте после заголовка пункта делается отступ до текста в одну строку. Например:

Одна пустая строка

- 1.2. Обзор рынка систем автоматизации бизнес-процессов
- Одна пустая строка

В большинстве случаев структура ВКР включает три главы.

Первая глава - теоретико-методическая. В ней рассматриваются и анализируются существующие теоретические положения по заявленной проблематике, формируется авторская позиция, приводятся и характеризуются методические приемы решения поставленных задач в отечественной и зарубежной практике.

Обычно первая глава состоит из трёх пунктов и выводов в целом по главе. Чрезмерное дробление пунктов на подпункты и ведение сложной нумерации (типа 1.3.2.2) не приветствуется. Названия пунктов должны соответствовать названию главы, а их содержание последовательно, логично раскрывать теоретические аспекты темы.

Основные задачи теоретико-методической части ВКР - раскрыть степень научной разработанности в литературных источниках актуальных проблем, связанных с предметной областью исследования, сравнить альтернативные точки зрения на их решение, сформулировать собственную позицию.

Важно знать, что литературный обзор - это не переписывание текстов литературных и прочих источников, а их анализ, сопоставление позиций различных авторов. Обязательны: корректная расстановка ссылок, точное указание фамилий и инициалов учёных, использование как отечественных, так и зарубежных (переводных) источников.

#### Используются стандартные лингвистические конструкции:

«... следует отметить также книгу «Аналитика данных» В.М. Спивака [\*\*], в которой...»

«... раскрывая содержание понятия «бизнес-аналитики», В.М. Спивак [\*\*] делает акнент на $\ldots$ »

«... в отличие от А.С. Лебедева [\*\*], Ю.Л. Тимофеев [\*\*] утверждает, что...»

Собственные оценки даются в обезличенной форме без местоимения «я», Например, «...следует согласиться с трактовкой...»; «...по мнению автора настоящей работы...». Допускается построение фраз с местоимением «мы», например, «...мы полагаем, что...», «..., по нашему мнению, ...».

Желательно не допускать ненаучный стиль в изложении материала. Фразы должны быть разумно дипломатичными, допускать наличие иных трактовок, исключений, например, «...приведённое определение верно для целого ряда случаев...», «... рассматриваемый процесс включает множество этапов, в том числе...», «... приведём только основные характеристики элемента...».

Не приветствуется включение в содержание первой главы общеизвестных научно-методических положений (формулы расчета стандартных экономических показателей, общепризнанная типология исследуемых категорий и т. д.), если этого не требует решение поставленных задач. Допускается и поощряется разумное использование таблиц, схем и собственных классификаций. Предложенная автором систематизация ранее разрозненных понятий (явлений, факторов, процессов и т. д.) украшает работу.

Все положения, вынесенные в выводы по главе, должны найти отражение и развитие в других главах работы. Особенно это относится к выводам о недостаточной разработанности тех или иных вопросов. Выводы формулируют теоретические и методические задачи для последующих глав, пишутся содержательно, а не декларативно.

Вторая глава – аналитическая, как правило, состоит из трёх пунктов. Приводятся результаты анализа различных сторон деятельности объекта исследования (учреждения, организации, муниципального образования, региона) в рамках предметной области. Необходимо чётко выявить существующие проблемы и определить, какие из них можно решить в ВКР.

Требования по оформлению цитат, ссылок, построению фраз аналогичны требованиям первой главы. Особенно важно указывать ссылки на числовую информацию, экспертные оценки.

Приветствуется конкретность, логичность изложения. Приводятся фактические данные (по возможности в динамике) и на их основе делаются обоснованные, аргументированные выводы.

На любой рисунок или таблицу обязательно должна быть ссылка в тексте,

а после них делаются соответствующие выводы.

Глава, может быть построена по схеме «от общего к частному». Первоначально характеризуется внешняя среда объекта (дается обзор рынка или отрасли), затем – объекта в целом, далее – отдельные аспекты функционирования объекта, важные с позиций формулировки темы работы. Глава имеет ярко выраженный аналитический, а не описательный характер. Фактически вторая глава формируется на основе данных, полученных в организации во время прохождения преддипломной практики, и дополняется информацией из других источников (журналов, газет).

## Основная цель выводов в данной главе - сформулировать проблему и практические задачи, решение которых будет приведено в третьей главе.

Выводы должны комментировать, трактовать факты, характеризовать их причины и возможные последствия, а не повторять  $ux$ .

Третья глава - проектная, как правило, состоит из 2-3 пунктов, выводов и является важнейшей частью ВКР.

Конкретное содержание третьей главы полностью определяется спецификой темы работы и особенностями объекта исследования. Как правило, в ней приводятся предложенные автором организационные, технологические или какие-либо иные разработки. По своему содержанию третья глава может включать в себя:

- новый или усовершенствованный (адаптированный) метод решения известной задачи (проблемы) и его апробацию;

- разработанный инструмент бизнес-аналитики деятельности организации;

- разработанная модель данных предприятия/ организации/ учреждения;

- карты статистических показателей деятельности предприятия/ организации/ учреждения и их оценка;

- предложения по совершенствованию деятельности органов государственного (муниципального), разработанных на основе анализа данных и т. д.

Важно, чтобы в одном из завершающих пунктов были отражены прогнозные результаты предложенных разработок или результаты их апробации, дана оценка эффективности предложений.

| Необходимо аргументировано доказать, что предложенные автором меры дадут или уже дали положительный эффект. Желательно показать, чем и по какому критерию новые разработки лучше старых.

Самая распространенная ошибка заключается в том, что за новое выдается уже известное, но не оказавшееся в поле зрения автора.

Важно сразу позаботиться о наличии графического и табличного материала для вынесения его впоследствии на слайды.

В выводах по третьей главе кратко, ёмко формулируются основные предложения автора («что предложено?», «что сделано?»), комментируются результаты апробации.

В заключении логически последовательно излагаются основные теоретические и практические выводы и предложения, полученные в ходе проведенного исследования. Объём заключения должен быть не менее 2 полных страниц. Выводы и предложения рекомендуется писать в форме тезисов. Все они должны соотносится с поставленными во введении задачами и выводами по главам, быть краткими и четкими, давать полное представление о содержании, значимости, обоснованности и эффективности полученных результатов. Не допускается простое декларирование результата.

При написании заключения используются стандартные лингвистические конструкции:

«...на основе анализа ... сделан вывод о том, что в условиях ... наиболее действенным механизмом ... может стать...»

«... проведена апробация предложенного методического обеспечения... на примере ... На основе выполненного анализа сделан вывод о том, что...»

«... в результате ... анализа состояния ... определено, что на протяжении периода ... произошел..., сформировавший устойчивую тенденцию к...»

«... детальный анализ ... данных о состоянии ... позволил сделать вывод о том, что ... причинами такой ситуации является ... сделан вывод о необходимости целенаправленной поддержки...»

«... разработан механизм ... на основе...»

«... предложен ряд вариантов..., что позволит...»

«... предложена стратегия достижения ... за счет следующих факторов...»

«... разработаны основные организационно-экономические положения и этапы ... программы по развитию..., которая является основой для осуществления...» И Т. Д.

В завершении одной фразой даётся общий вывод по итогам всей работы. Например: «Основной результат проведенного исследования заключается в разработке комплекса положений, которые можно использовать в качестве базовых элементов при автоматизации рутинных процессов, формировании и предоставление информации об исполнении бизнес-процесса в виде аналитических дашбордов».

Если ВКР является макроэкономической (регионоведческой), то в основной части должна быть самостоятельно собрана, обработана и критически проанализирована статистическая, отчетно-аналитическая информация, проведены дополнительные исследования, четко выделены их результаты. Приветствуется использование экономико-математических методов и специализированного программного обеспечения, позволяющего производить сложные статистические

расчеты, строитель модели и прогнозы на основе полученной аналитики.

В исключительных случаях, исходя из специфики темы и по согласованию с заведующим кафедрой, ВКР может носить теоретико-исследовательский характер. В этих случаях она должна:

- иметь обширный критический анализ взглядов отечественных и зарубежных авторов по вопросам исследуемой проблемы;

- включать в себя теоретические обобщения и изложенное собственное отношение к точкам зрения, имеющимся в научной литературе по данному вопросу;

- владеть информационно-аналитическим инструментарием;

- иметь обширную библиографию по теме.

Выпускник должен демонстрировать свободное владение материалом, знание определений и классификаций.

Список использованных источников содержит библиографическое описание материалов, использованных студентом при написании ВКР. В списке использованных источников следует привести не менее 30 наименований.

В приложениях, если они требуются в работе, следует приводить различные вспомогательные материалы (выдержки из официальных и справочных документов, инструкции, описания общепринятых методик, вспомогательные расчеты, формы отчетности, распечатки компьютерных отчетов и т. п.). С одной стороны, они призваны дополнять и иллюстрировать основной текст, с другой разгружать его от второстепенной информации. Все материалы, помещаемые в приложениях, должны быть связаны с основным текстом, т. е. в обязательном порядке в пояснительной записке делаются ссылки на соответствующие приложения.

#### 5. Правила оформления списков, формул, таблиц, рисунков, приложений

При наборе текста, формул, таблиц следует руководствоваться следующими правилами:

1. Прямой полужирный шрифт используется только для заголовков.

2. При оформлении нумерованных и маркированных списков следует придерживаться единообразия.

В работе можно использовать только маркеры, указанные ниже. Пример маркированных списков:

- товар;
- услуга;
- идея.

Пример нумерованных списков:

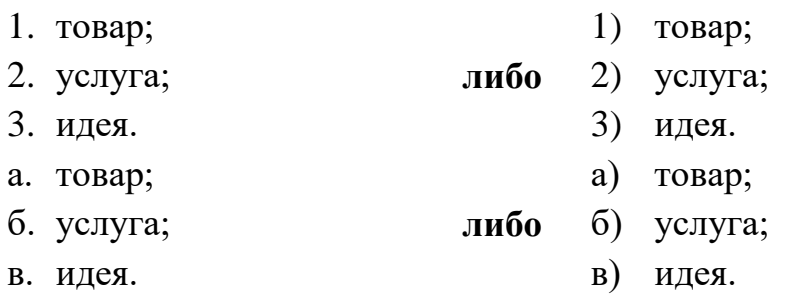

3. При наборе формул все латинские буквы обозначаются курсивом (за исключением min, max и mod), греческие символы, цифры и кириллица – прямым шрифтом, например

$$
H_{H3II} = \sum_{i=1}^{n} \frac{N_i \cdot C_i}{T} t_{\rm u} \cdot k_{\rm u3}, \quad k_{\rm u3} = \frac{\alpha + 0.5\beta}{\alpha + \beta} \,.
$$
 (1)

Формулы и уравнения следует выносить из текста в отдельную строку с выравниванием по центру. Формулы имеют сквозную нумерацию арабскими цифрами по всему тексту ВКР. Номер формулы располагается в круглых скобках в крайне правом положении на сроке, на которой находится формула.

Пояснение значений символов и числовых коэффициентов следует приводить непосредственно под формулой в той же последовательности, в которой они даны в формуле.

$$
H_{H3II} = \sum_{i=1}^{n} \frac{N_i \cdot C_i}{T} t_{\rm u} \cdot k_{\rm u3},
$$
 (2)

где Н <sub>НЗП</sub> – норматив оборотных средств, вложенных в незавершенное производство, (тыс. руб.),

 $N_i$  – годовой объем выпуска, (шт.).

Цифровой материал рекомендуется помещать в тексте ВКР в виде таблиц. Таблицы нумеруются арабскими цифрами сквозной нумерацией, Название таблицы следует помещать над таблицей слева, без абзацного отступа в одну строку с ее номером через тире, выравнивание – по ширине. шрифт 14. Шрифт в таблице по необходимости может уменьшаться до 10-12 кегля, междустрочный интервал – **одинарный**.

**Между таблицей и нижерасположенным текстом вставляется пустая строка. Между названием и самой таблицей пустой строки не должно быть.**

Название таблицы пишется с прописной буквы. На все таблицы должны быть ссылки в выпускной квалификационной работе.

#### **В тексте делается ссылка на таблицу, например**:

В таблице 1 представлены…

или

Рассмотрим показатели деятельности предприятия (табл. 1).

Название таблицы должно отражать ее содержание. В названии таблицы должно быть указано название организации, а также годы, единица измерения (если они не указаны в самой таблице).

Особое внимание следует обратить на перенос таблиц, не помещающихся на одной странице. При переносе на другой лист заголовок не пишут. В данном случае столбцы таблицы следует пронумеровать и на странице, на которую переносится таблица указать вместо заголовков столбцов таблицы их номера.

При этом в правом верхнем углу страницы, на которую переносится таблица, пишут: «Продолжение табл.» или «Окончание табл.».

Заголовки столбцов таблицы центрируют.

Пример оформления таблицы:

Таблица 1 *–* Платежеспособность ООО «Надежда» за 2020–2022 гг.

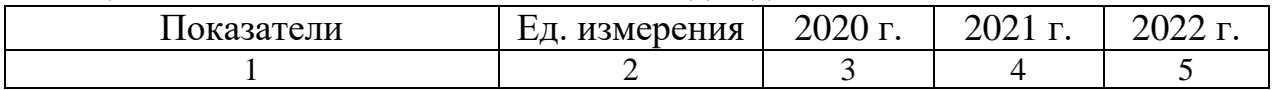

или

Таблица 1 *–* Платежеспособность ООО «Надежда» за 2019–2022 гг., тыс. руб.

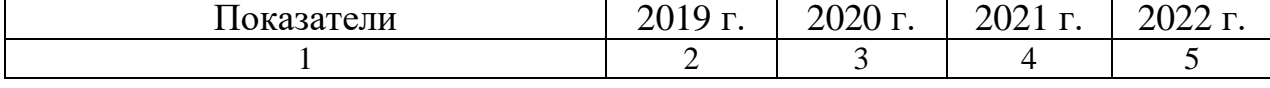

На второй странице повторяется нумерация граф и в правом верхнем углу пишется:

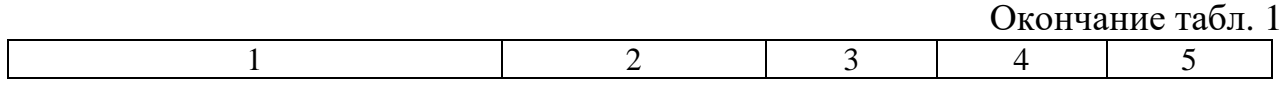

Если таблица заканчивается на третьей странице, то на второй странице повторяется нумерация граф и в правом верхнем углу пишется:

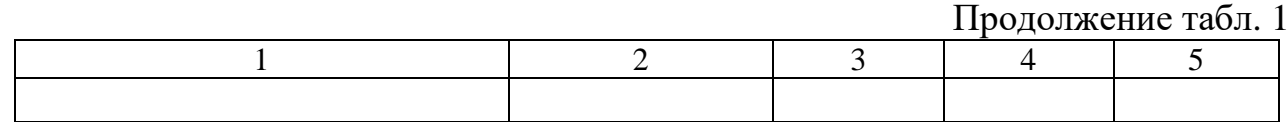

На третьей странице повторяется нумерация граф и в правом верхнем углу пишется:

Окончание табл. 1 1 2 3 4 5

*Если таблица размещается только на одной странице ВКР, то строка, в которой указана нумерация столбцов в таблице не нужна.*

После каждой таблицы необходимо выполнить оценку представленной информации и сделать выводы.

Если в тексте ВКР будут представлены рисунки (графики, схемы), под ними должна быть сделана подрисуночная надпись, которая оформляется 14 кеглем симметрично расположению рисунка (см. рис. 2).

Например:

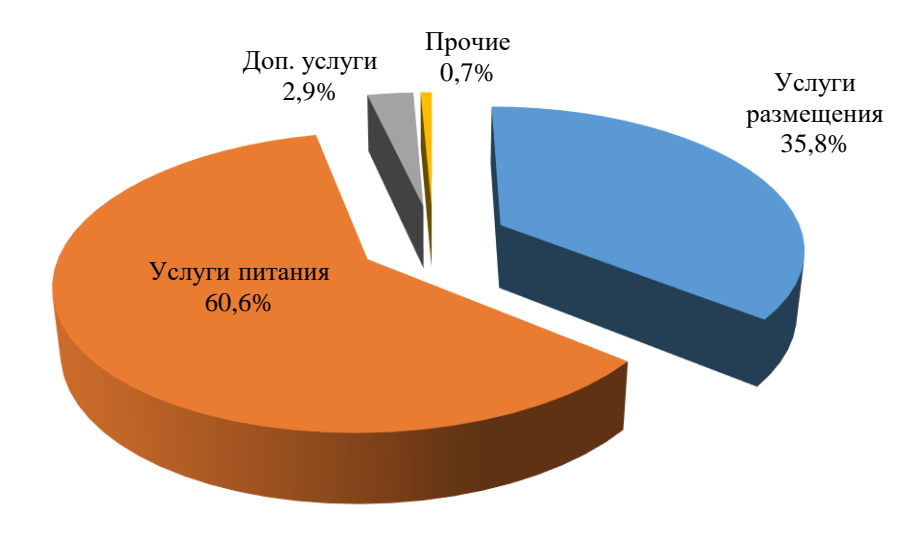

Рисунок 2 – Структура доходов ООО «БигТехно» в 2022 году, %

## Нумерация рисунков сплошная от начала до конца ВКР. **Главы и пункты не должны заканчиваться рисунком или таблицей.**

Приложения располагаются после списка литературы. В качестве приложений может быть вспомогательный материал, не включенный в основную часть отчета (таблицы, схемы, первичные документы, формы отчетности и т. д.).

Приложения следует оформлять как продолжение отчета на ее последующих страницах, располагая приложения в порядке появления на них ссылок в тексте. Каждое приложение следует начинать с новой страницы с указанием наверху справа страницы слова «Приложение», его обозначения и степени. **Приложения обозначают арабскими цифрами, начиная с 1.** После слова «Приложение» следует цифра, обозначающая его последовательность.

Приложение должно иметь заголовок, который записывают симметрично относительно текста с прописной буквы отдельной строкой.

#### **6. Написание числительных и сокращения слов в тексте**

При проведении вычислений индексы рассчитываются с точностью до двух знаков после запятой, темпы – до одного.

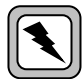

*Каждое число в экономических расчётах должно обладать соответствующей размерностью!*

Однозначные количественные числительные пишутся словами (например,

«срок обучения составляет шесть лет», «в пяти странах проводятся реформы»), за исключением чисел с дробной частью (рост на 2,7 %).

Многозначные количественные числительные пишутся цифрами (например, «55 лет в строю», «115 штук различных изделий»), за исключением числительных, с которых начинается абзац. В этом случае они пишутся словами.

Однозначные и многозначные порядковые числительные, как правило, пишутся словами (например, «третий ряд», «пятнадцатый разряд»).

Порядковые числительные, входящие в состав сложных слов, в научных текстах обычно пишут цифрами, отделяя дефисом (например, «5-тонный грузовик»). Если порядковые числительные оканчиваются на две гласные буквы, на букву «и» и на согласную букву, падежное окончание состоит из одной буквы (например, «9-я улица Соколиной горы», «50-й том», «в 90-м году прошлого столетия»).

Если порядковые числительные оканчиваются на согласную и гласную буквы, падежное окончание состоит из двух букв (например, «слесарь 2-го разряда»).

Порядковые числительные, записанные арабскими цифрами и расположенные после существительного, к которому они относятся, не имеют падежных окончаний (например, «абзац 3, стр. 1»). Порядковые числительные, записанные римскими цифрами, не имеют падежных окончаний (например, «XX век»).

При сокращении слов в любой письменной работе, включая ВКР, необходимо придерживаться правила: чем меньше сокращений слов и словосочетаний в тексте, тем грамотнее оформленной считается работа. Если же сокращения необходимы, то они должны удовлетворять требованиям стандартов.

Поэтому в тексте выпускной квалификационной работы следует избегать сокращений, за исключением общепринятых: т. е. (то есть), и т. д. (и так далее), и т. п. (и тому подобное), и др. (и другие), и пр., (и прочие), руб. (рублей), тыс. руб., млн руб., млрд руб., трлн руб. Другие сокращения допускаются лишь в случаях, если они соответствуют требованиям действующих государственных стандартов (см.: ГОСТ 7.12-93. «Библиографическая запись. Сокращение слов на русском языке»).

Нужно быть внимательным при использовании таких сокращений, как буквенные аббревиатуры, сложносокращенные слова, условные географические сокращения по начальным буквам слов или по частям слов. Такими аббревиатурами удобно пользоваться, поскольку они составляются из общеизвестных словообразований (например, вуз, профсоюз). Если автору необходимо обозначить часто повторяемый собственный сложный термин подобной аббревиатурой, то в этом случае аббревиатуру следует указывать сразу же после первого упоминания

данного сложного термина. Например, основные производственные фонды (ОПФ), фонд заработной платы (ФЗП) и т. п. В последующем изложении текста такой аббревиатурой можно пользоваться уже без полного написания сложного термина.

При написании ВКР студент должен соблюдать общепринятые графические сокращения по начальным буквам слов или по частям таких слов: вв. (века), гг. (годы), обл. (область), гр. (гражданин), доц. (доцент), канд. экон. наук (кандидат экономических наук), д-р экон. наук (доктор экономических наук), акад. (академик). При сносках и ссылках на источники употребляются такие сокращения, как ст. (статьи), см. (смотри), ср. (сравни), т.т. (тома). Не допускаются сокращения в тексте слов: так называемый, так как, например, формула.

#### **7. Оформление цитирования и списка использованных источников**

Цитата является точной, дословной выдержкой из какого-либо текста, включенного в собственный текст. Цитаты приводятся для подтверждения аргументов автора. При цитировании наибольшего внимания заслуживает современная литература и первоисточники. ВКР не должна быть переполнена цитатами, которые плохо связаны между собой. Поэтому на одной странице текста обычно приводится не более трех цитат. Если же требуется большее количество цитат, то их лучше давать в пересказе с указанием на источник.

При цитировании текст заключается в кавычки и приводится в той грамматической форме, в которой дан в первоисточнике.

Если цитата воспроизводит только часть предложения цитируемого текста, то после открывающихся кавычек ставят многоточие и начинают ее со строчной буквы.

Например: С. И. Вавилов требовал «... всеми мерами избавлять человечество от чтения плохих, ненужных книг» [4, с. 25]. Ссылка в тексте приводится в виде номера, заключенного в квадратные скобки, соответствующего литературному источнику или нормативному документу, приведенному в списке использованных источников, например, [12], [25] и т. д.

В случаях, если используются цитаты или заимствованные из публикаций цифровые и другие данные, дополнительно указывается также страница источника. В этом случае ссылки будут иметь вид: [12, с. 51], [25, с. 32]. Подобная запись означает ссылки на 51-ю страницу источника под номером 12 и на 32-ю страницу источника под номером 25 из списка использованной литературы.

*Ссылки на использованные источники обязательны!*

Дополнительный текст, необходимый для пояснения, может быть оформлен в виде сноски, помещенной отдельно от основного внизу страницы.

**Нормативно-правовые источники**, включенные в список, должны располагаться в алфавитном порядке в следующей последовательности:

- 1. Международные нормативные акты.
- 2. Конституция.
- 3. Федеральные конституционные законы.
- 4. Постановления Конституционного Суда.
- 5. Кодексы.
- 6. Федеральные законы.
- 7. Законы.
- 8. Указы Президента.
- 9. Акты Правительства:
- а) постановления;
- б) распоряжения;
- 10. Акты Судов (Верховного, Арбитражного)
- 11. Нормативные акты министерств и ведомств:
- а) постановления;
- б) приказы;
- в) распоряжения;
- г) письма.
- 12. Региональные нормативные акты (в том же порядке, как и российские).
- 13. ГОСТы
- 14. СНиПы, СП, ЕНИРы, ТУ и др.

*Вслед за указанными документами располагается остальные источники, использованные при написании ВКР: книги, статьи и электронные издания в алфавитном порядке.*

По каждому литературному источнику указывается: его автор (или группа авторов), полное название книги или статьи, место и наименование издательства (для книг и брошюр), год издания, для журнальных статей указывается наименование журнала, год выпуска и номер. По сборникам трудов (статей) указывается автор статьи, ее название и далее название книги (сборника) и ее выходные данные.

Следует учесть, что кроме изучения книг и монографий по теме ВКР, необходимо изучение материалов, публикуемых в периодической печати.

Подбирая литературу, (монографии, брошюры, журнальные статьи и т.п.), необходимо учитывать время ее издания. В первую очередь следует использовать литературу последних лет.

В списке используемых источников вначале располагаются источники на

русском языке, затем иностранные источники по алфавиту.

Сведения об источниках следует нумеровать арабскими цифрами и печатать с абзацного отступа.

*Примеры оформления в списке различных видов использованных источников приводится ниже.*

## **ПРИМЕРЫ**

При описании материалов законодательного характера обязательна ссылка на официальный государственный источник информации – Российскую газету, Собрание законодательства Российской Федерации или справочно-правую систему. Дополнительно указываются принятые государственными органами изменения и дополнения.

#### **Нормативно-правовые акты**

1. Российская Федерация. Конституция (1993). Конституция Российской Федерации: офиц. текст. – М.: Маркетинг, 2001. – 39 с.

## *Кодексы*

2. Российская Федерация. Законы. Семейный кодекс Российской Федерации [Текст] : [федер. закон : принят Гос. Думой 8 дек. 1995 г. : по состоянию на 3 янв. 2001 г.]. – СПб. : Victory : Стаун-кантри, 2001. – 94 с.

## или

Российская Федерация. Законы. Гражданский Кодекс Российской Федерации: [Электронный ресурс]: федер. закон: [принят Гос.Думой 21 октября 1994 г.: по состоянию на 28 апр. 2020 г.] – Электрон. текстовые данные. – Доступ из справ.-правовой системы «Консультант Плюс».

## *Федеральные законы*

3. Российская Федерация. Законы. О воинской обязанности и военной службе [Текст] : федер. закон : [принят Гос. Думой 6 марта 1998 г. одобр. Советом Федерации 12 марта 1998 г.]. – [4-е изд.]. – М.: Ось-89, 2001. – 46 с.

4. Российская Федерация. Законы. Об обществах с ограниченной [Электронный ресурс]: федер. закон: [принят Гос.Думой 14 января 1998 г., одобр. Советом Федерации 28 января 1998 г.: по состоянию на 07 апр. 2020 г.] – Электрон. текстовые данные. – Доступ из справ.-правовой системы «Консультант Плюс».

## *Указы Президента Российской Федерации*

5. Российская Федерация. Указы Президента РФ. О награждении государственными наградами Российской Федерации [Тескт]: указ Президента РФ от 28.11.2003. № 1408 // Российская Федерация. Собрание законодательства РФ. –  $2003. - N_2$  48. – Ст. 4668.

*Постановления Правительства Российской Федерации*

6. Правительство О классификации автомобильных дорог в РФ [Электронный ресурс]: постановление Прав-ва РФ от 28.09.2009 № 767. – М., 2009. – Доступ из справ.-правовой системы «Консультант Плюс».

#### **Стандарты**

7. ГОСТ Р 51773-2009 Услуги торговли. Классификация предприятий торговли. – М.: Стандартинформ, 2010. – 10 с.

#### или

ГОСТ Р 51773-2009. Услуги торговли. Классификация предприятий торговли [Электронный ресурс]. – Доступ из справ.-правовой системы «Консультант Плюс».

## **Правила**

8. Правила безопасности при обслуживании гидротехнических сооружений и гидромеханического оборудования энергоснабжающих организаций [Текст]: РД 153-34.0-03.205–2001: утв. М-вом энергетики Рос. Федерации 13.04.01: ввод. в действие с 01.11.01. – М.: ЭНАС, 2001. – 158 с.

#### **Депонированные научные работы**

9. Разумовский, В.А. Управление маркетинговыми исследованиями в регионе / В.А. Разумовский, Д.А. Андреев. – М., 2002. – 210 с. – Деп. В ИНИОН Рос.акад.наук 15.02.02. № 139876.

#### **Диссертации**

10. Аристова, О. М. Разработка интегрированной стратеги и продаж на региональных мясоперерабатывающих предприятиях: дис. ... канд эконом. наук : 08.00.05 / О. М. Аристова. – Волгоград, 2006. – 134 с.

## **Авторефераты диссертаций**

11. Аристова, О. М. Разработка интегрированной стратеги и продаж на региональных мясоперерабатывающих предприятиях : автореф. дис. ... канд эконом. наук: 08.00.05 / Аристова Ольга Михайловна. – Волгоград, 2006. – 24 с.

#### **Статистические сборники**

12. Регионы России. Социально-экономические показатели. 2010. Стат. сборник. [Текст] / Росстат. – М., 2010. – 996 с.

## **Книги и брошюры**

*С одним автором*

13. Семенов, В. В. Философия: итог тысячелетий. Философская психология [Текст] / В. В. Семенов. – Пущино: ПНЦ РАН, 2000. – 64 с.

## *С двумя авторами*

14. Разумовский, В. А. Управление маркетинговыми исследованиями в регионе: учебник [Текст] / В. А. Разумовский, Д. А. Андреев. – М.: ИНФРА,  $2002. - 210$  c.

*С тремя авторами*

15. Боголюбов, А. Н. О вещественных резонансах в волноводе с неоднородным заполнением [Текст] / А. Н. Боголюбов, А. Л. Делицын, M. Д. Малых. – СПб.: Питер, 2009. – 345 с.

*С четырьмя и более авторами*

16. Алгебра [Текст]: Учебник для 9-го кл. сред.шк. / Ш. А. Алимов [и др.]. – М.: Просвещение, 2008. – 223 с.

17. Обеспечение комплексного развития коммерческого предприятия [Текст]: монография / Большакова И. В. [и др.]. – Нижний Новгород: Изд-во Нижегородского гос. ун-та, 2013. – 245 с.

*Под редакцией, под общей редакцией*

18. Соколов, А. Н. Гражданское общество: проблемы формирования и развития (философский и юридический аспекты) [Текст]: монография / А. Н. Соколов, К. С. Сердобинцев; под общ. ред. В. М. Бочарова. – Калининград: Калининградский ЮИ МВД России, 2009. – 218 с.

19. Математический анализ для экономистов [Текст]: Учеб. для студ. вузов, обучающихся по социально-эконом. спец. / Под ред.: А. А. Гриба, А. Ф. Тарасюка. – М.: Филинъ; Рилант, 2010. – 354 с.

*Многотомные издания*

20. Гиппиус, З. Н. Сочинения [Текст]: в 2 т. / Зинаида Гиппиус ; [вступ. ст., подгот. текста и коммент. Т. Г. Юрченко ; Рос. акад. наук, Ин-т науч. информ. по обществ. наукам]. – М.: Лаком-книга : Габестро, 2001. – 22 см. – (Золотая проза серебряного века).

#### *Отдельный том*

21. Казьмин, В. Д. Справочник домашнего врача [Текст]. В 3 ч. Ч. 2. Детские болезни / Владимир Казьмин. – М. : АСТ : Астрель, 2002. – 503 с. : ил.

#### **Статьи**

22. Двинянинова, Г. С. Комплимент: Коммуникативный статус или стратегия в дискурсе [Текст] / Г. С. Двинянинова // Социальная власть языка: сб. науч. тр. / Воронеж. межрегион. ин-т обществ. наук, Воронеж. гос. ун-т, Фак. романо-герман. истории. – Воронеж, 2001. – С. 101–106. – Библиогр.: с. 105– 106.

23. Михайлов, С. А Езда по-европейски [Текст] : система платных дорог в России находится в начальной стадии развития / Сергей Михайлов // Независимая газ. – 2002. – 17 июня.

24. Цветков, М. А. Влияние глобальных изменений на подходы к развитию инновационно-активного предпринимательства [Текст] / М. А. Цветков, И. Ю. Цветкова // Российское предпринимательство. – 2013. – № 13. – С. 4–14.

25. Потапова, Р.К. К опыту создания баз данных неологизмов молодежной речи конца ХХ – нач. ХХI в. [Текст] / Р.К. Потапова, В.В. Потапов, К. А. Тихонова // Вестник МГУ. Сер. Филология. – 2003. – № 5. – С.117-127.

#### **Электронные ресурсы**

27. Жилищное право [Электронный ресурс]: актуальные вопросы законодательства: электрон. журн. 2015. № 1. – Режим доступа: http://www.gilpravo.ru (Дата обращения: 20.08.2015).

28. Мировые цены на нефть растут после рекордных падений [Электронный ресурс]: Expert Online. 2014. 2 дек. – Режим доступа: http//expert.ru/2014/12/2/mirovyie-tsenyi-na-neft-rastut-posle-rekordnyih-padenij/ (Дата обращения: 02.12.2014).

29. Авилова Л. И. Развитие металлопроизводства в эпоху раннего металла (энеолит – поздний бронзовый век): [Электронный ресурс]: состояние проблемы и перспективы исследований // Вестн. РФФИ. 2007. № 2. Электрон. версия печат. публ. – Режим доступа: http://www.rfbr.ru/pics/22394ref/file.pdf (Дата обращения: 19.09.2011).

30. Библиотека электронных ресурсов Исторического факультета МГУ им. М.В. Ломоносова [Электронный ресурс] / ред. В. Румянцев – М., 2011. – Режим доступа:<http://hronos.km.ru/proekty/mgu> (Дата обращения: 19.09.2011).

31. Бароцкая К. Право семьи на социальную защиту [Электронный ресурс] / К. Бароцкая // Соц. и пенс. право. – 2006. – №3. – Электрон. текстовые данные. – Доступ из справ.-правовой системы «Консультант Плюс». – Загл. с экрана.

#### *Сайты*

32. Научная электронная библиотека eLIBRARY.RU [Электронный ресурс]. – Режим доступа: http://elibrary.ru/defaultx.asp, для доступа к информ. ресурсам требуется авторизация. – Загл. с экрана. – (Дата обращения: 15.05.2015).

33. Русская литература и фольклор: Фундаментальная электронная библиотека [Электронный ресурс]. – Режим доступа: [http://feb-web.ru/,](http://feb-web.ru/) свободный (Дата обращения: 17.05.2015).

*Описание книги на иностранном языке*

34. Spears, R. A. Dictonary of American Slang and Colloquial Expressions/R.A.Srears. –Special ed.–London:Oxford–Press, 1991. – 528 p.

*Описание статьи на иностранном языке*

35. The American Historical Association [Electronic resource]. – Electronic data. –Washington, cop. 2004. – URL: [http://www.historians.org/members/bene](http://www.historians.org/members/benefits.htm)[fits.htm](http://www.historians.org/members/benefits.htm) (accessed 17.05.2015)

## Примечание

Сокращаются названия городов: Москва – М., Санкт-Петербург – СПб.,

Париж – Р., Лондон – L., Нью-Йорк – N. Y., названия других городов пишут без сокрашений.

Более подробно информация о библиографическом описании электронных ресурсов представлена в ГОСТ 7.82-2001 и ГОСТ 7.1-2003.

#### 8. Организация выполнения ВКР

Тема ВКР во всех документах должна соответствовать наименованию темы в приказе о закреплении тем, в случае уточнения темы - в приказе об уточнении Tem.

ВКР выполняется строго в соответствии с заданием, которое должно быть подписано студентом, руководителем ВКР и утверждено заведующим кафедрой.

К защите допускается ВКР, прошедшая проверку на объём заимствования с итоговой оценкой оригинальности текста не ниже 50% (Положение ВлГУ о проведении проверки выпускных квалификационных работ на объем заимствований), а также содержащая все необходимы подписи на титульном листе, листе содержания: студента, руководителя ВКР, заведующего кафедрой, ответственного за нормоконтроль, а также консультантов по ВКР (если таковые имеются).

В качестве подтверждении выполнения выпускной квалификационной работы самостоятельным образом, перед прохождением процедуры оценки оригинальности текста ВКР, студент заполняет заявление о самостоятельном характере выполнения выпускной квалификационной работы, форма которой представлена в приложении 10.

Проверку на объём заимствования с итоговой оценкой оригинальности текста проходит полнотекстовая ВКР.

Брошюрование ВКР осуществляется в следующем порядке:

- титульный лист (см. Приложение 4, (слово «Приложение» при распечатке удаляется));

- задание на ВКР (см. Приложение 6, (слово «Приложение» и заголовок при распечатке удаляется));

- аннотация (см. Приложение 8, (слово «Приложение» и заголовок при распечатке удаляется));

- содержание (см. Приложение 9, (слово «Приложение» и заголовок при распечатке удаляется));

- введение;

- основная часть:

- заключение;

- список использованных источников;

- приложения (если таковые имеются).

В конец ВКР сброшюровывают файлы открытой частью вверх, в которые вкладываются:

1. Отзыв руководителя ВКР, рецензия на ВКР (если таковая имеется), акт (справка) о внедрении и заявка с предприятия на выполнение ВКР (если таковые имеются);

2. Заключение комиссии по проверке ВКР на объем заимствования, заявление о самостоятельном характере выполнения ВКР;

3. CD/DVD-диск с презентацией или распечатанная презентация (если таковые имеются) и ВКР.

Форма и пример подготовленного отзыва научного руководителя на выпускную квалификационную работу представлены в приложениях 10 и 11, рецензии – в приложении 12, заявление о самостоятельном характере выполнения ВКР приведено в приложении 13 данных методических рекомендаций.

Примеры подготовленного акта (справки) о результатах внедрения решений, разработанных в выпускной квалификационной работе студентом представлена в приложении 14, а заявки предприятия на выполнение ВКР – в приложении 15.

ВКР переплетается типографским способом либо лентой в **твердой обложке**. Не допускается скрепление ВКР железными предметами (скрепками, скобами, скоросшивателями).

## **9. Правила оформления электронной презентации и раздаточного материала**

Наряду с оформленной и сброшюрованной ВКР студент представляет на рецензию и защиту электронную презентацию (далее - презентация) и раздаточный материал (распечатанная презентация), Пять экземпляров раздаточного материала передаются членам государственной аттестационной комиссии, один – вкладывается в файл в конец ВКР.

Презентация – это электронный документ, представляющий набор слайдов, предназначенный для демонстрации проделанной работы.

Цель презентации заключается в следующем:

- демонстрация в наглядной форме основных результатов и положений ВКР;

- демонстрация способностей выпускника к организации доклада с использованием современных информационных технологий.

Для проведения успешной презентации, способной завоевать внимание слушателей и произвести на них должное впечатление, необходимо подготовить

грамотную речь, учесть правила ведения публичного выступления, а также уделить внимание оформлению слайдов.

Вместе с тем, как свидетельствует практика, наличие демонстрационных слайдов помогает студентам во время защиты более конкретно и связанно изложить содержательную часть своего доклада, т. к. на них отображаются схемы, графики, диаграммы, таблицы и другие сведения, характеризующие результаты ВКР. При этом содержание презентации должно быть органически связано с содержанием ВКР. Все выносимые студентом на защиту слайды обязательно должны присутствовать (дублироваться) в соответствующих разделах ВКР.

Не допускается представление на защиту ВКР демонстрационных слайдов и раздаточного материала, по своему содержанию не связанных непосредственно с текстом доклада.

Презентация выполняется в программе Microsoft Power Point.

Обязательными структурными элементами презентации являются:

- титульный лист;
- введение;
- основная часть;
- заключение.

Количество слайдов определяется регламентом выступления – 7-10 мин., не менее 8 слайдов и не более 15-20 слайдов.

Титульный слайд должен содержать полное наименование образовательной организации, полное наименование института, полное наименование кафедры, тему ВКР, фамилию и инициалы автора, фамилию и инициалы руководителя ВКР с указанием должности, степени, ученого звания. Пример оформления титульного листа презентации представлен на рисунках 3 и 4.

Введение определяет круг вопросов, о которых пойдет речь в презентации. Во введении указывается:

- актуальность темы ВКР;
- цель ВКР;
- задачи ВКР;
- объект и предмет исследования ВКР.

Объем – не более 2-х слайдов.

Основная часть - это основные этапы решения задач, которые были поставлены ранее. В этой части презентации представляются самые основные и важные положения, которые выносятся на защиту, отражаются собственные разработки студента.

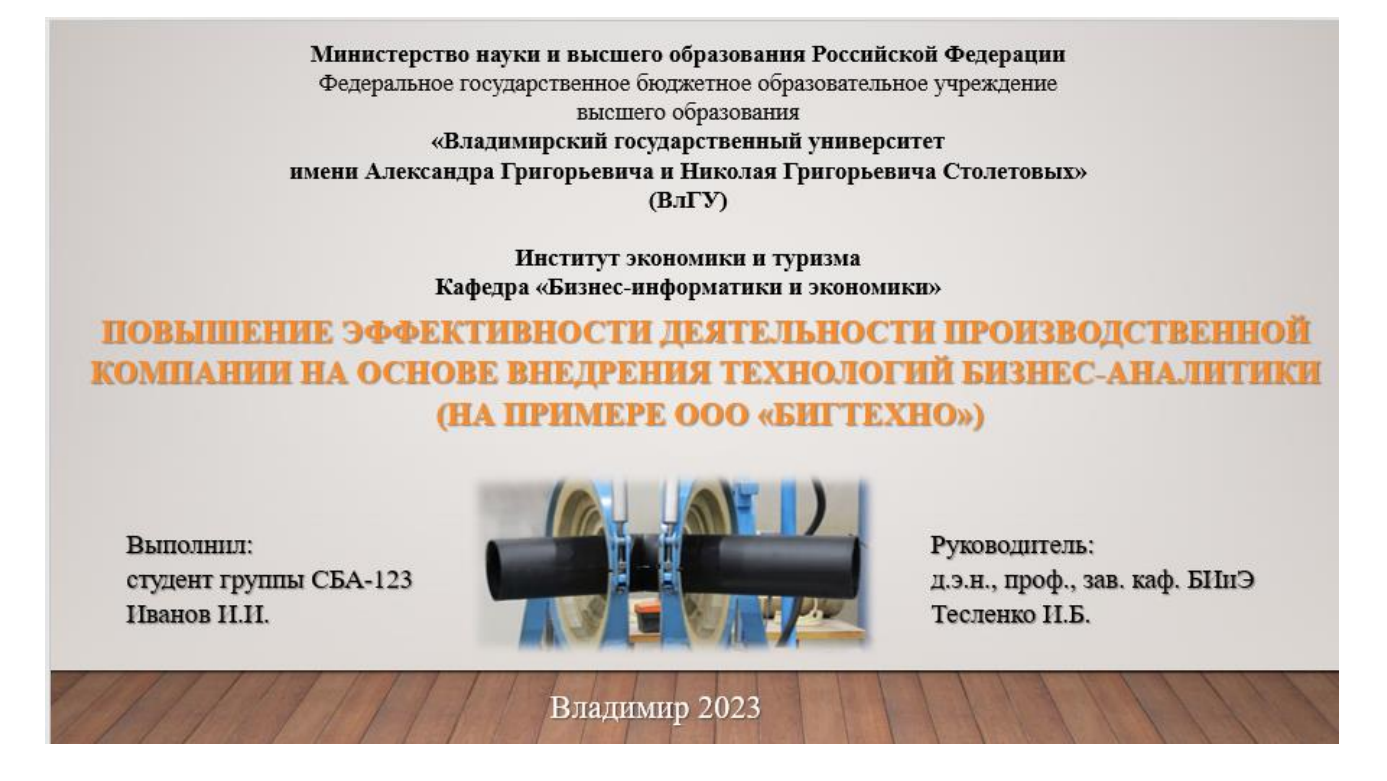

## Рисунок 3 – Пример оформления титульного листа презентации при индивидуальном выполнении ВКР

Министерство науки и высшего образования Российской Федерации Федеральное государственное бюджетное образовательное учреждение высшего образования «Владимирский государственный университет

имени Александра Григорьевича и Николая Григорьевича Столетовых»  $(BJITY)$ 

Институт экономики и туризма Кафедра «Бизнес-информатики и экономики»

ПОВЫШЕНИЕ ЭФФЕКТИВНОСТИ ДЕЯТЕЛЬНОСТИ ПРОИЗВОДСТВЕННОЙ КОМПАНИИ НА ОСНОВЕ ВНЕДРЕНИЯ ТЕХНОЛОГИЙ БИЗНЕС-АНАЛИТИКИ (НА ПРИМЕРЕ ООО «БИГТЕХНО»)

Часть 1. Механизм внедрения аналитической TCS-системы в технологический процесс компании

Выполнил: студент группы СБА-123 Сидоров С.С.

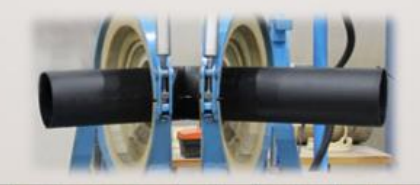

Руководитель: д.э.н., проф., зав. каф. БИиЭ Тесленко И.Б. Заказчик проекта: ООО «БигТехно»

Владимир 2023

Рисунок 4 – Пример оформления титульного листа презентации при выполнении проектно-ориентированных ВКР

В заключении в краткой форме делаются выводы, обобщения, перечисляются достигнутые результаты (указать, если результаты исследования применены на практике, или приложить акт внедрения, если результаты внедрены на предприятии), определяются направления дальнейших исследований, вероятность практического применения материалов ВКР, указывается список публикаций студента. Объем – не более двух слайдов.

#### **Общие требования к оформлению презентации:**

1. На титульном слайде более крупным шрифтом, чем остальной текст презентации выделяются: тема ВКР, ФИО автора, ФИО руководителя (с указанием должности, ученой степени, ученого звания).

2. Необходимо использовать максимальное пространство слайда.

3. У каждого слайда должен быть заголовок, отражающий основное содержание слайда. Пример слайда представлен на рисунке 5.

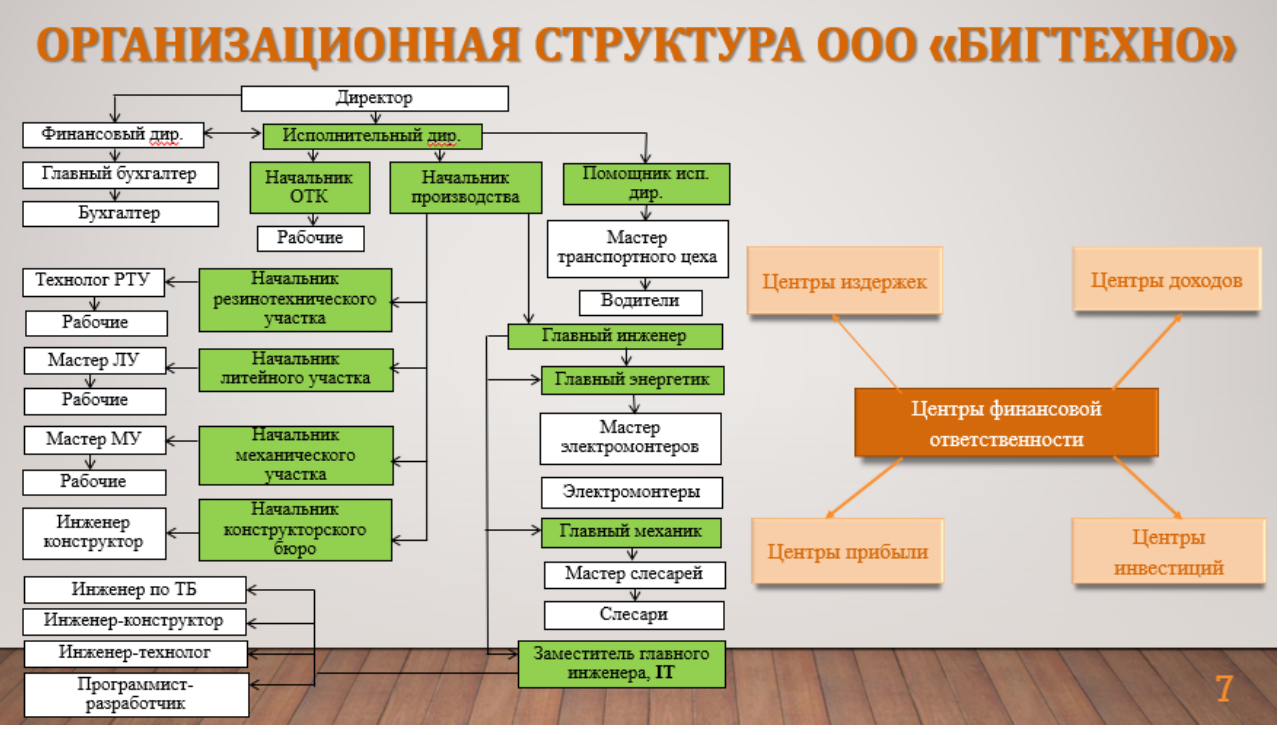

Рисунок 5 – Пример оформления слайда

4. Слайды должны быть пронумерованы. Номер проставляется в нижней части слайда. Титульный лист презентации включают в общую нумерацию, но номер слайда на титульном листе не проставляется.

5. Оптимальное число строк на слайде – от 6 до 11.

6. Предпочтительно, чтобы на слайдах отражалась основная информация (определения, теоремы, формулы), а ее содержательный смысл раскрывался устно.

7. Если графический или текстовый материал презентации недостаточно четко виден на экране, его выдают членам ГЭК в качестве раздаточного материала.

Для презентации изначально необходимо **подобрать цветовую гамму.** Как правило, это 3-5 цветов. Любой выбранный цвет должен отлично читаться на выбранном ранее фоне. Эти же требования касаются и шрифтов.

Слайды могут иметь как монотонный, а также фон-градиент. Следует помнить, что чем меньше контрастных переходов содержит фон, тем легче читать расположенный на нем текст.

Для оформления презентации следует использовать стандартные широко распространенные пропорциональные **шрифты** – *Times New Roman. Arial, Tahoma, Verbana*. В презентации должен быть использовано 2-3 вида шрифта.

Размер шрифта для информационного текста составляет 20-24 пункта. Шрифт менее 18 пунктов плохо читается при проекции на экран. Чрезмерно крупный шрифт затрудняет процесс беглого чтения. Прописные буквы воспринимаются сложнее, чем строчные. Жирный шрифт и курсив используется только для выделения.

При оформлении **заголовков** слайдов следует придерживаться следующих рекомендаций:

- все заголовки должны быть выполнены в едином стиле (цвет, шрифт, размер, начертание);

- размер шрифта 28-36 пунктов. Размер шрифта заголовка должен быть больше размера шрифта основного текста слайда;

- выравнивание по центру;

- точка в конце заголовка не ставится;

- не рекомендуется использовать длинные заголовки (рекомендуемый объем – не более 2-3 строк);

- слайды не могут иметь одинаковые заголовки. Но если требуется назвать одинаково – нужно писать в конце заголовка слайда (1), (2) и т.д. или Продолжение 1, Продолжение 2.

При оформлении **диаграмм и графиков** следует придерживаться следующих рекомендаций:

- у диаграммы должно быть название или таким названием может служить заголовок слайда;

- диаграмма должна занимать все место на слайде;

- оси координат на графике должны иметь метки, содержащие названия величин, для каждой величины должны быть указаны единицы измерения (см. рис. 6);

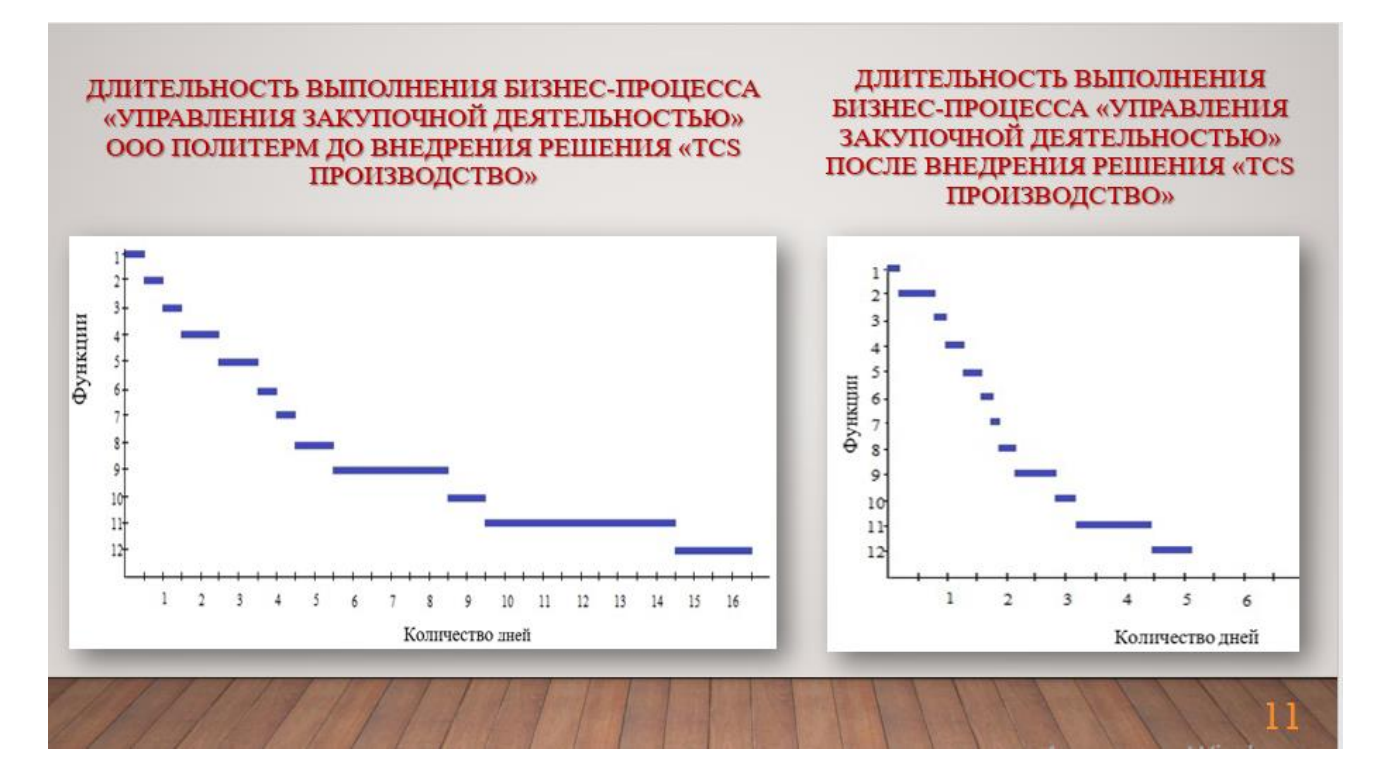

Рисунок 6 – Пример оформления слайда

- если на графике имеется несколько кривых (не более 5-6 штук), необходима легенда, которая представляет собой заголовки рядов данных с указанием цветов рядов на диаграмме (см. рис. 7);

- кривые должны быть хорошо различимы, а линии и подписи должны быть хорошо видны.

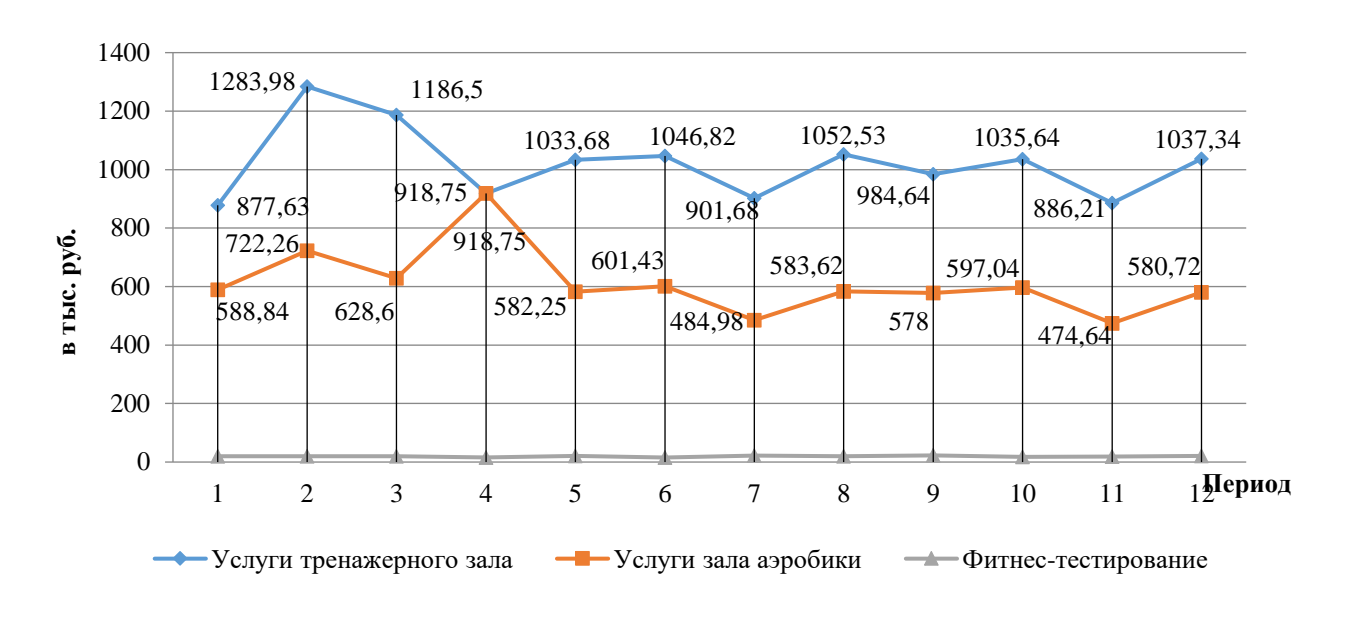

Рисунок 7 – Пример оформления осей координат

При оформлении **формул** все используемые обозначения должны сопровождаться расшифровкой. Если необходимо сослаться на формулу, но у формулы ставиться номер в скобках.

Допускается использование **списков** как маркированных, так и нумерованных иерархических списков. Элементы списка оделяются точкой с запятой. В конце ставится точка.

Допускается использование в презентации **иллюстративного материала**. Изображениям рекомендуется придавать как можно больший размер. По возможности распределять иллюстрации на несколько слайдов, а не размещать на одном в уменьшенном виде. Изображение должно занимать не более 60% размера слайда и носить информативных характер (см. рис. 8). Иллюстрации в обязательном порядке подписываются. Например, это может быть заголовок слайда.

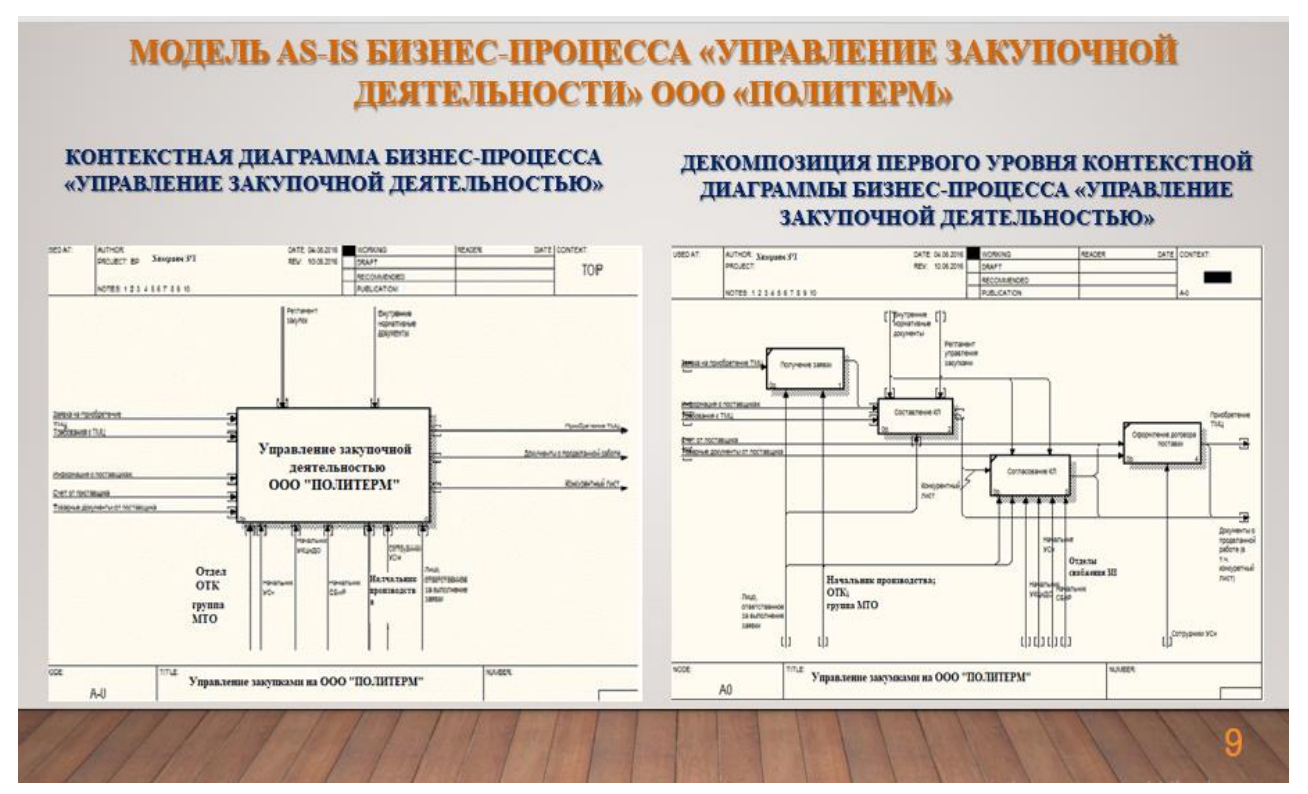

Рисунок 8 – Пример оформления слайда с иллюстративным материалом

Помогает расставить акценты и визуально оформить логику изложения и **анимация**. Однако не рекомендуется перегружать презентацию оптическими и акустическими эффектами, поскольку излишнее количество эффектов анимации отвлекает от восприятия информации и замедляет выступление. При использовании анимации также следует придерживаться единого стиля.

#### **10. Подготовки доклада и презентации к защите ВКР**

Доклад к ВКР — это подготовленная речь для ее защиты, которая содержит в себе краткое изложение основных тезисов, выводов по теме ВКР, а также разработок и предложений автора. Желательно, чтобы речь не зачитывалась, а свободно излагалась.

Выступление должно продемонстрировать ценность проделанной работы, выразить собственное понимание студента актуальности выбранной темы и отразить личный вклад в решение поставленных задач. Успех защиты бакалаврской работы наполовину зависит от того, сможет ли студент грамотно донести до слушателей — членов комиссии основные положения работы.

Рекомендуемый объем доклада - примерно 3-5 страниц текста через 1 интервал. Регламент выступления – 7-10 минут. В данных рекомендациях за основу предлагается стандартная структура доклада, состоящая из трех блоков: вступление и постановка проблемы, результаты проделанной работы, рекомендации и заключение. Данная структура доклада является *примерной* и может конкретизироваться в зависимости от особенностей и содержания работы.

Первый блок доклада «Вступление и постановка проблемы» формируется за счет «Введения» бакалаврской работы. Доклад начинают с приветствия *«Здравствуйте, Уважаемый председатель, уважаемые члены государственной экзаменационной комиссии, вашему вниманию представляется доклад по выпускной квалификационной работе на выше названную тему».* 

Далее необходимо обозначить актуальность выбранной темы. Очень важно, чтобы заявления студента об актуальности не были голословными, а подкреплялись статистическими данными маркетинговых исследований, обзорами трендов, материалами профессиональных ассоциаций и данными опросов.

Переходя к блоку цели и задачи, рекомендуется также подготовить соответствующий слайд. Для удобного восприятия слайда и соблюдения регламента выступления подчеркивается цель и наиболее важные задачи. Все задачи оглашать не нужно, возможно использование следующих фраз «Самые важные задачи исследования отражены на слайде, более подробно со всем списком можно ознакомиться в работе» либо «Задачи ВКР продемонстрированы на слайде».

Второй блок доклада «Результаты проделанной работы» - наиболее объемный, он должен быть в достаточной мере проиллюстрирован на слайдах. Приводится краткое описание объекта исследования и его характеристика, касающаяся непосредственно темы исследования, основные выводы анализа исследуемой системы предприятия.

Блок «Рекомендации и заключение» - представляет наивысшую ценность

выступления. Он формируется за счет информации из третьей главы и заключения ВКР. Необходимо не только объяснить суть разработанных рекомендаций, а также попытаться доказать (убедить) слушателей в практической значимости и экономической целесообразности предложений для предприятия. Здесь важно представить расчеты, сметы, планы-графики и другие элементы обоснования реализации авторских предложений.

В заключении своего выступления нужно объявить об окончании доклада, поблагодарив членов Государственной экзаменационной комиссии за внимание «Доклад окончен. Спасибо за внимание!».

Доклад должен быть предварительно написан и откорректирован руководителем в части содержания. Оформление доклада не подлежит регламенту и оформляется на усмотрение студента. При написании доклада на защиту следует ориентироваться следующим образом: 1 страница текста по времени занимает 2 минуты на выступлении.

При выступлении неизбежно волнение, поэтому чтение подготовленного доклада, подглядывание, вполне возможно, но не стоит прерывать свое выступление. На защите во время доклада следует контролировать голос и темп выступления. Короткий доклад оставляет впечатление несерьезной работы, а длинный доклад может быть прерван членами ГЭК.

Вопросы, которые могут быть заданы студенту в процессе защиты выпускной квалификационной бакалаврской работы, как правило, имеют непосредственное отношение к теме ВКР, приведенным в ней решениям и результатам. Количество и характер вопросов в значительной степени зависят от содержания, четкости и убедительности доклада. Ответы на вопросы членов комиссии должны быть по существу, краткими и содержательными, поэтому как минимум нужно тщательно подготовиться по следующим вопросам: знать основные термины по теме работы, основные рассчитываемые экономические показатели, нормативную базу, информацию о деятельности изучаемого предприятия, важные заключения и предложения по итогам работы.

## 11. Процедура защиты и система оценки выпускной квалификационной работы

Ко дню защиты студент должен получить все необходимые подписи (руководителя, ответственного за нормоконтроль, зав. кафедрой и пр.), иметь в наличии полностью готовую пояснительную записку, презентацию, раздаточный материал, отзыв, доклад. В день защиты дипломник должен прийти на кафедру за час до времени начала защит, сдать ВКР секретарю государственной

экзаменационной комиссии и приступить к подготовке демонстрационного материала (подготовке проекционной аппаратуры и т. д.).

К моменту начала открытой защиты все студенты и гости должны находится внутри аудитории, вход и выход из которой во время защит разрешается только в исключительных случаях.

Защиты начинаются с приветственного слова председателя государственной комиссии, в процессе которого все присутствующие (в том числе студенты) сидят на своих местах и ждут вызова первого защищающегося. Как только председатель объявляет начало защит, **секретарь ГЭК объявляет фамилию первого выступающего и зачитывает его тему ВКР**. Студент выходит перед комиссией, раздает раздаточный материал и начинает доклад.

После окончания доклада, комиссия задает вопросы по докладу и ВКР. Ответы на вопросы следует давать чётко и конкретно, при необходимости пользуясь слайдами и пояснительной запиской.

Как только вопросы комиссии подходят к концу, председатель просит секретаря огласить отзыв руководителя и рецензию (если имеется) на ВКР, заявку на выполнение ВКР и акт (справку) о внедрении результатов (если таковые имеются). В процессе оглашения студент стоит перед комиссией и ждет, когда ему представится возможность ответить на замечания рецензента. Как только разрешит председатель, студент может быть свободен; вызывается следующий защищающийся.

По окончании защиты последнего студента из графика работы этого дня все присутствующие кроме комиссии из аудитории удаляются и ждут результатов обсуждения оценок.

При выставлении оценки ВКР учитываются: качество устного доклада выпускника, свободное владение материалом ВКР, глубина и точность ответов на вопросы, соответствие выполнению задания, современный уровень выполнения работы, а также отзыв руководителя и рецензия (если таковая имеется), а также заявку на выполнение ВКР и акт (справку) о внедрении результатов (если таковые имеются).

Результаты защиты ВКР определяются оценками «отлично», «хорошо». «удовлетворительно», «неудовлетворительно» и объявляются в тот же день после оформления в установленном порядке протокола заседания ГЭК.

Порядок проведения ГИА для выпускников из числа лиц с ограниченными возможностями здоровья проводится с организацией с учетом особенностей психофизического развития, индивидуальных возможностей и состояния здоровья таких выпускников.

Члены ГЭК оценивают уровень сформированности компетенций по итогам

выполнения ВКР и в процессе её защиты, при этом учитывается отзыв руководителя ВКР о персональных достижениях выпускника в период подготовки ВКР.

Результаты государственной итоговой аттестации выпускников характеризуют уровень достижения результатов освоения образовательной программы. Государственная итоговая аттестация выпускников осуществляется с привлечением работодателей. Основным объектом, содержательной и критериальной базой итоговой оценки подготовки выпускников в соответствии со структурой планируемых результатов выступают планируемые результаты, представленные в соответствующих разделах рабочих программ дисциплин и ГИА.

Общая оценка уровня сформированности компетенций выпускника требованиям ФГОС ВО, продемонстрированного во время выполнения и защиты ВКР, переводится в пятибалльную шкалу для внесения в протокол и зачетную книжку студента.

**Оценка «отлично» выставляется, если компетенции сформированы на высоком уровне.** Выпускная квалификационная работа носит исследовательский характер, грамотно изложенную теоретическую часть, логичное, последовательное изложение материала с соответствующими выводами и обоснованными предложениями. При ее защите студент показывает глубокое знание вопросов темы, свободно оперирует данными исследования, владеет современными методами исследования. Во время доклада использует наглядный материал, легко отвечает на поставленные вопросы. Выпускная квалификационная работа имеет положительный отзыв руководителя ВКР.

**Оценка «хорошо» выставляется, если компетенции сформированы на продвинутом уровне.** Выпускная квалификационная работа носит исследовательский характер, грамотно изложенную теоретическую часть, последовательное изложение материала с соответствующими выводами, однако не вполне обоснованными предложениями. При ее защите студент показывает знание вопросов темы, оперирует данными исследования. Во время доклада использует наглядный материал, без особых затруднений отвечает на поставленные вопросы. Выпускная квалификационная работа имеет положительный отзыв руководителя ВКР.

**Оценка «удовлетворительно» выставляется, если компетенции сформированы на пороговом уровне.** Выпускная квалификационная работа имеет исследовательский характер, теоретическую часть. Базируется на практическом материале, но анализ выполнен поверхностно, в ней просматривается непоследовательность изложения материала. Представлены необоснованные предложения. При ее защите студент проявляет неуверенность, показывает слабое знание

вопросов темы, не дает полного аргументированного ответа на заданные вопросы. В отзыве руководителя ВКР имеются замечания по содержанию работы и методике анализа.

**Оценка «неудовлетворительно» выставляется, если компетенции не освоены.** Выпускная квалификационная работа не носит исследовательский характер, не отвечает требованиям, изложенным в методических рекомендациях кафедры. В работе нет выводов, либо они носят декларативный характер. При защите работы студент затрудняется отвечать на поставленные вопросы, при ответе допускает существенные ошибки. В отзыве научного руководителя имеются серьезные критические замечания.

Окончательное решение об оценке выпускника по государственной итоговой аттестации принимается после коллективного обсуждения членами Государственной экзаменационной комиссии, объявляется публично после окончания защиты ВКР для всей группы студентов и оформляется в виде протокола.

После официального поздравления председателя выпускники подходят к секретарю и начинают готовить ВКР к сдаче в архив.

На этом процедура защиты считается оконченной.

Студенты, не прошедшие ГИА в связи с неявкой на государственные аттестационные испытания по уважительной причине (временная нетрудоспособность, исполнение общественных или государственных обязанностей, вызов в суд и др.), вправе пройти ее в течение шести месяцев после завершения ГИА. Студент должен предоставить документ, подтверждающий причину его отсутствия.

Студенты, не прошедшие ГИА в связи с неявкой на государственные аттестационные испытания по неуважительной причине или в связи с получением оценки «неудовлетворительно» и не прошедшие государственные аттестационные испытания в установленный для них срок, отчисляются с выдачей справки об обучении как не выполнившие обязанностей по освоению образовательной программы и учебного плана.

Лицо, не прошедшее ГИА, может повторно пройти ГИА не ранее чем через 10 месяцев и не позднее чем через 5 лет после срока проведения ГИА, которая не пройдена студентом. Указанное лицо может повторно пройти ГИА не более двух раз.

Для повторного прохождения ГИА указанное лицо по его заявлению восстанавливается в ВлГУ на период времени, установленный университетом, но менее периода времени, предусмотренного календарным учебным графиком для ГИА по соответствующей образовательной программе.

# **ПРИМЕРНЫЙ ПЕРЕЧЕНЬ ТЕМ ВЫПУСКНЫХ КВАЛИФИКАЦИОННЫХ РАБОТ ПО НАПРАВЛЕНИЮ ПОДГОТОВКИ 01.03.05 СТАТИСТИКА, НАПРАВЛЕННОСТЬ (ПРОФИЛЬ) «БИЗНЕС-АНАЛИТИКА»**

1. Разработка модели статистического прогнозирования технико-экономических показателей деятельности предприятия(на примере ….)

2. Разработка статистическо-аналитической модели производственных процессов компании (на примере ….)

3. Совершенствование инструментов статистического анализа занятости населения региона (на примере ….)

4. Разработка инструментов повышения эффективности деятельности промышленной компании на основе внедрения информационной статистической модели (на примере ….)

5. Модель статистическо-аналитического обеспечения воспроизводства основных фондов на основе внедрения информационных технологий (на примере ….)

6. Построение модели деятельности малых предприятий региона на базе вероятностно-статистический методов (на примере ….)

7. Разработка аналитической модель оценки социально-экономического положения отдельных групп населения (на примере ….)

8. Разработка модели инновационного развития региона на основе метода статистического прогнозирования (на примере ….)

9. Разработка прогнозно-статистической модели развития рынка жилья (на примере ….)

10. Совершенствование модели инвестиционной деятельности на основе методов статистического анализа(на примере ….)

11. Модель оценки эффективности развития региона России.

12. Разработка аналитической модели концентрации сельскохозяйственного производства (на примере района, зоны, региона).

13. Построение модели прогноза финансовой устойчивости предприятия на базе статистических методов (на примере ….)

14. Разработка прогнозной модели и прогнозирование объемов продаж на предприятии на основе применения методов статистического анализа (на примере ….)

15. Разработка модели оценки эффективности использования материальных оборотных фондов на предприятии на основе кривых роста (на примере ….)

16. Разработка модели использования рабочей силы и рабочего времени на предприятии на основе методов статистического анализа (на примере ….)

17. Разработка модели оценки демографической ситуации в регионе на основе применения статистических методов (на примере…)

18. Разработка и внедрение модели внешней торговли на основе кривых проста (на примере…)

19. Совершенствование статистической модели производства и использования валового регионального продукта на основе применения информационноаналитический технологий (на примере..)

20. Бизнес-аналитика предприятия сферы услуг (на примере ….)

21. Сравнительный экономико-статистический анализ использования и восстановления земельных ресурсов региона (района).

22. Совершенствование модели инвестиционной привлекательности региона на основе методов экономико-статистического анализа.

23. Статистический анализ системы здравоохранения в регионе.

24. Статистический анализ уровня экономического развития региона.

25. Статистический анализ развития социальной сферы в регионе.

26. Статистическая оценка и прогнозирование эффективности деятельности предприятия (на примере ….)

27. Разработка статистическо-аналитической модели прогнозирования социально-экономического развития региона.

28. Статистический анализ банковских услуг населению. (на примере ….)

29. Статистический анализ финансовых результатов и рентабельности предприятий (на примере ….)

30. Статистический анализ финансового состояния предприятия (на примере ….)

31. Разработка модели оценки бюджетной устойчивости регионов на основе экономико-статистических методов (муниципальных образований).

32. Разработка прогнозов регионального экономического развития на основе применения инструментов бизнес-аналитики

33. Разработка и реализация приложения для статистический анализа формирования и эффективности использования целевых бюджетных фондов.

34. Автоматизация сквозной аналитики отдела интернет-продаж и продвижения (на примере …)

35. Совершенствование инструментов оценки лояльности посетителей интернет-портала (на примере ….)

36. Разработка прогнозов объемов продаж промышленного предприятия на основе моделей множественной линейной регрессии (на примере …)

37. Внедрение аналитической модели оценки сервисов мобильного банка в качестве инструмента управления лояльностью пользователей (на примере ….)

38. Разработка стохастической модели эскалируемых обращений в callцентр с применением OLAP-технологий в цифровом бизнесе (на примере ….)

39. Разработка стохастической модели оценки аварийности жилищного фонда (на примере ….)

40. Разработка аналитической модели деятельности организаций общественного питания (на примере ….)

41. Разработка аналитической модели продаж торгового предприятия в среде … ((на примере ….))

42. Совершенствование механизма данных на основе применения BIплатформ (на примере ….)

43. Совершенствование инструментов визуализации данных о бизнес-процессах компании (на примере ….)

44. Инструментальные средства наукометрического анализа (на примере ….)

45. Интеллектуализация бизнес-процессов digital-агентства на базе внедрения инструментов бизнес-аналитики (на примере ….)

46. Разработка и внедрение модели сбыта торговой компании на основе BIплатформы (на примере ….)

47. Интеллектуальный анализ факторов успеваемости студентов вуза (на примере ….)

48. Разработка аналитической модели продаж торгового предприятия в среде … (на примере ….)

49. Совершенствование методов кластеризации при разработке скоринговых моделей (на примере ….)

50. Модель управления и анализа данных в компании на основе внедрения информационной системы (на примере ….)

51. Модели и технологии оценки каузальности лояльности клиентов онлайн сервисов

52. Модель оптимального размещения объектов в городе методами кластерного анализа (на примере ….)

53. Модель влияния работы службы поддержки на лояльность клиентов (на примере ….)

54. Модель определения предикторов продвижения организации в условиях цифровой трансформации(на примере ….)

55. Разработка модели управления запасами организации на основе вероятностно-статистических методов(на примере ….)

56. Разработка информационно-аналитической модели управления запасами строительной фирмы (на примере ….)

57. Оптимизация бизнес-процессов отдела документационного обеспечения на основе внедрения информационно-аналитической системы (на примере…)

58. Оптимизация инструментов деятельности call-центра на основе методов математического моделирования (на примере …)

59. Модель оценки качества банковских услуг в коммерческом банке с использованием технологий нечеткого управления (на примере…)

60. Построение аналитической модели продвижения бизнеса в сети интернет (на примере…)

61. Совершенствование модели интеллектуального анализа данных для бизнес-процессов организации в цифровой экономике (на примере)

62. Совершенствование методов data mining в поведенческом скоринге (на примере…)

63. Применение методов интеллектуального анализа данных в экономических исследованиях в условиях цифровой экономики

64. Разработка модели оценки влияния факторов в деятельности организации на основе технологий бизнес-аналитики (на примере…)

65. Внедрение информационной системы обработки открытых данных в цифровизации муниципалитетов (на примере ….)

66. Повышение эффективности визуализации данных на основе сервисов бизнес-аналитики (на примере ….)

67. Методика анализа данных (указывается решаемая бизнес-задача) для бизнес-аналитики на предприятии (на примере …)

68. Внедрение технологии GIS в системах бизнес-анализа компании (на примере…)

69. Проект использования инструментов бизнес-аналитики для <...> (указывается решаемая бизнес-задача и предприятие)

70. Разработка модели оперативного анализа данных для <...> (указывается решаемая бизнес-задача и предприятие);

71. Разработка аналитической модели диагностики экономических и финансовых рисков компании (на примере …)

72. Совершенствование модели финансовыми активами компании на основе аналитического инструментария (на примере …)

73. Разработка и внедрение модели оценки и прогнозирования экономического потенциала компании (на примере…)

74. Разработка прогнозно-статистической модели оценки инвестиционной активности экономического субъекта (на примере….)

75. Внедрение методов бизнес-аналитики в системе венчурного инвестирования (на примере…)

76. Разработка многомерной базы данных для хранения и обработки статистической информации.

77. Разработка вычислимой модели общего экономического равновесия на платформе имитационного моделирования (для отрасли/региона).

78. Разработка стохастической модели для оценки финансовой устойчивости компании (на примере)

79. Разработка стратегии компании на основе методов информационной бизнес-аналитики

80. Разработка аналитической модели управления проектом внедрения информационной системы (на примере)

81. Совершенствование инструментов обработки данных для разработки интерактивных отчетов компании (на конкретном примере)

82. Разработка аналитического решения для страховой компании на базе… (на примере…)

83. Совершенствование аналитических инструментов оптимизации бизнес-процессов компании (на примерке…)

# **ФОРМА ЗАЯВЛЕНИЯ О ЗАКРЕПЛЕНИИ НАУЧНОГО РУКОВОДИТЕЛЯ И ТЕМЫ ВЫПУСКНОЙ КВАЛИФИКАЦИОННОЙ РАБОТЫ СТУДЕНТА**

УТВЕРЖДАЮ Зав. кафедрой «Бизнес-информатика и экономика»

\_\_\_\_\_\_\_\_\_\_\_\_\_\_\_\_\_\_\_И.Б. Тесленко

Зав. кафедрой «Бизнес-информатика и экономика» Тесленко И.Б. студента направления (специальности)

 $\_01.03.05$  Статистика

(шифр направления (специальности))

\_\_\_\_\_\_\_\_\_\_\_\_\_\_\_\_\_\_\_\_\_\_\_\_\_\_\_\_\_\_\_\_\_\_\_\_\_ (название направления (специальности))

группы

 (шифр группы) \_\_\_\_\_\_\_\_\_\_\_\_\_\_\_\_\_\_\_\_\_\_\_\_\_\_\_\_\_\_\_\_\_\_\_\_\_

 (фамилия, имя, отчество) \_\_\_\_\_\_\_\_\_\_\_\_\_\_\_\_\_\_\_\_\_\_\_\_\_\_\_\_\_\_\_\_\_\_\_\_\_

#### ЗАЯВЛЕНИЕ

Прошу назначить руководителем выпускной квалификационной работы**\_\_\_**

(ученая степень, звание, ФИО)

**\_\_\_\_\_\_\_\_\_\_\_\_\_\_\_\_\_\_\_\_\_\_\_\_\_\_\_\_\_\_\_\_\_\_\_\_\_\_\_\_\_\_\_\_\_\_\_\_\_\_\_\_\_\_\_\_\_\_\_\_\_\_\_\_\_\_\_\_\_\_\_\_**

**\_\_\_\_\_\_\_\_\_\_\_\_\_\_\_\_\_\_\_\_\_\_\_\_\_\_\_\_\_\_\_\_\_\_\_\_\_\_\_\_\_\_\_\_\_\_\_\_\_\_\_\_\_\_\_\_\_\_\_\_\_\_\_\_\_\_\_\_\_\_\_\_**

**\_\_\_\_\_\_\_\_\_\_\_\_\_\_\_\_\_\_\_\_\_\_\_\_\_\_\_\_\_\_\_\_\_\_\_\_\_\_\_\_\_\_\_\_\_\_\_\_\_\_\_\_\_\_\_\_\_\_\_\_\_\_\_\_\_\_\_\_\_\_\_\_**

**\_\_\_\_\_\_\_\_\_\_\_\_\_\_\_\_\_\_\_\_\_\_\_\_\_\_\_\_\_\_\_\_\_\_\_\_\_\_\_\_\_\_\_\_\_\_\_\_\_\_\_\_\_\_\_\_\_\_\_\_\_\_\_\_\_\_\_\_\_\_\_\_**

и закрепить тему*\_\_\_\_\_\_\_\_\_\_\_\_\_\_\_\_\_\_\_\_\_\_***\_\_\_\_\_\_***\_\_\_\_\_\_\_\_\_\_\_\_\_\_\_\_\_\_\_\_\_\_\_\_\_\_\_\_\_*

« » 2023 г.

 **(подпись студента)**

Моб. тел.\_\_\_\_\_\_\_\_\_\_\_\_\_\_\_\_\_\_\_\_\_\_\_\_\_

Дом. тел.\_\_\_\_\_\_\_\_\_\_\_\_\_\_\_\_\_\_\_\_\_\_\_\_\_

 $E$ -mail:

Научный руководитель: \_\_\_\_\_\_\_\_\_\_\_\_

(ФИО преподавателя и подпись)

## **ПРИМЕР ОФОРМЛЕНИЯ ЗАЯВЛЕНИЯ О ЗАКРЕПЛЕНИИ НАУЧНОГО РУКОВОДИТЕЛЯ И ТЕМЫ ВЫПУСКНОЙ КВАЛИФИКАЦИОННОЙ РАБОТЫ СТУДЕНТА**

УТВЕРЖДАЮ

Зав. кафедрой «Бизнес-информатика и экономика»

\_\_\_\_\_\_\_\_\_\_\_\_\_\_\_\_\_\_\_И.Б. Тесленко

Зав. кафедрой «Бизнес-информатика и экономика» Тесленко И.Б.

студента направления (специальности) 01.03.05 Статистика

 (шифр направления (специальности)) профиль «Бизнес-аналитика»

(название направления, профиля (направленности))

группы СБА-123

 (шифр группы) Иванова Ивана Ивановича

 (фамилия, имя, отчество) \_\_\_\_\_\_\_\_\_\_\_\_\_\_\_\_\_\_\_\_\_\_\_\_\_\_\_\_\_\_\_\_\_\_\_\_\_

#### ЗАЯВЛЕНИЕ

Прошу назначить руководителем выпускной квалификационной работы**\_\_\_\_\_\_\_\_\_\_\_\_**

**\_\_\_\_\_\_**доцента кафедры «Бизнес-информатика и экономика», к.э.н\_Петрова С.С. **\_** (ученая степень, звание, ФИО)

и закрепить тему **«**Проект внедрения инструментов бизнес-аналитики в деятельность компа-

**\_\_\_\_\_\_\_\_\_\_\_\_\_\_\_\_\_\_\_\_\_\_\_\_\_\_\_\_\_\_\_\_\_\_\_\_\_\_\_\_\_\_\_\_\_\_\_\_\_\_\_\_\_\_\_\_\_\_\_\_\_\_\_\_\_\_\_\_\_\_\_\_\_\_\_\_\_\_\_\_**

**\_\_\_\_\_\_\_\_\_\_\_\_\_\_\_\_\_\_\_\_\_\_\_\_\_\_\_\_\_\_\_\_\_\_\_\_\_\_\_\_\_\_\_\_\_\_\_\_\_\_\_\_\_\_\_\_\_\_\_\_\_\_\_\_\_\_\_\_\_\_\_\_\_\_\_\_\_\_\_\_**

нии (на примере ООО «БигТехно») .

**«\_\_\_\_\_»** \_\_\_\_\_\_\_\_\_\_\_\_\_\_\_\_ 2023 г. **\_\_\_\_\_\_\_\_\_\_\_\_\_\_\_\_\_\_\_\_\_\_\_**

 **(подпись студента)**

Моб. тел. +7-ХХХ-ХХХ-ХХ-ХХ-ХХ

Дом. тел. +7 -ХХХХХХХХХХХ

E-mail:\_\_\_\_\_\_\_ipcc12@yandex.ru\_\_\_\_\_\_

Научный руководитель: /C. С. Петров/

(ФИО преподавателя и подпись)

Приложение 4

## **ФОРМА ТИТУЛЬНОГО ЛИСТА**

**Министерство науки и высшего образования Российской Федерации** Федеральное государственное бюджетное образовательное учреждение высшего образования

## **«Владимирский государственный университет имени Александра Григорьевича и Николая Григорьевича Столетовых» (ВлГУ)**

# **ВЫПУСКНАЯ КВАЛИФИКАЦИОННАЯ РАБОТА**

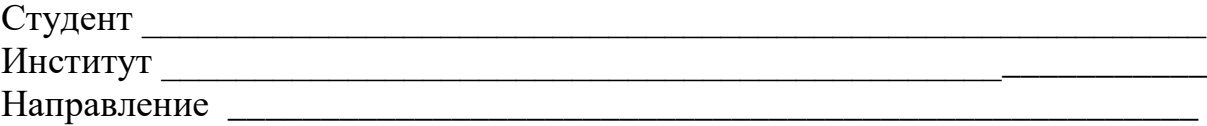

# **Тема выпускной квалификационной работы**

**\_\_\_\_\_\_\_\_\_\_\_\_\_\_\_\_\_\_\_\_\_\_\_\_\_\_\_\_\_\_\_\_\_\_\_\_\_\_\_\_\_\_\_\_\_\_\_\_\_\_\_\_\_\_\_\_\_\_\_\_\_\_\_\_\_\_\_\_\_\_\_\_\_\_\_\_**

**\_\_\_\_\_\_\_\_\_\_\_\_\_\_\_\_\_\_\_\_\_\_\_\_\_\_\_\_\_\_\_\_\_\_\_\_\_\_\_\_\_\_\_\_\_\_\_\_\_\_\_\_\_\_\_\_\_\_\_\_\_\_\_\_\_\_\_\_\_\_\_\_\_\_\_\_**

**\_\_\_\_\_\_\_\_\_\_\_\_\_\_\_\_\_\_\_\_\_\_\_\_\_\_\_\_\_\_\_\_\_\_\_\_\_\_\_\_\_\_\_\_\_\_\_\_\_\_\_\_\_\_\_\_\_\_\_\_\_\_\_\_\_\_\_\_\_\_\_\_\_\_\_\_**

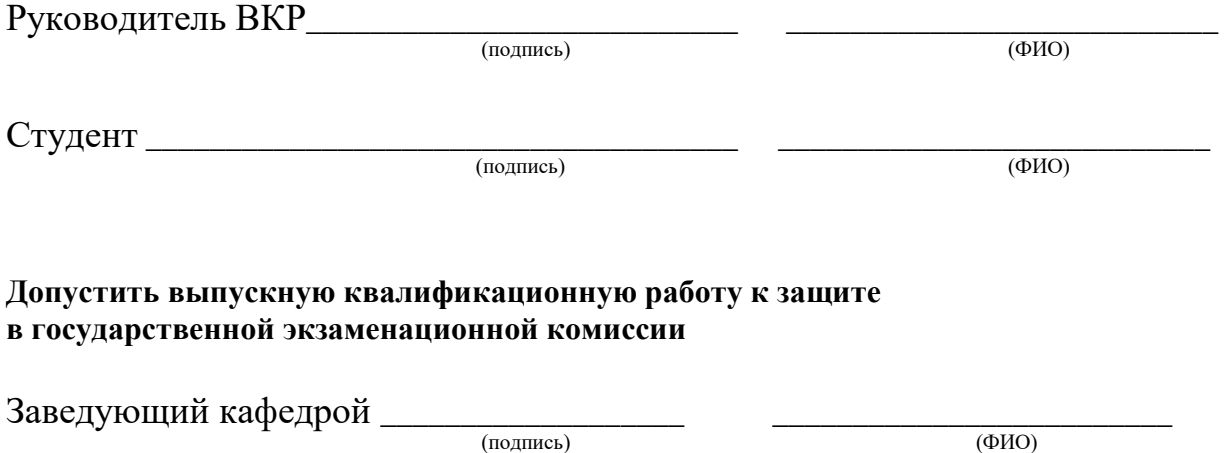

« $\qquad \qquad \qquad \qquad \qquad 20$   $\qquad \qquad$   $\qquad$   $\qquad \qquad$   $\qquad$   $\qquad \qquad$   $\qquad$   $\qquad$   $\qquad$   $\qquad$   $\qquad$   $\qquad$   $\qquad$   $\qquad$   $\qquad$   $\qquad$   $\qquad$   $\qquad$   $\qquad$   $\qquad$   $\qquad$   $\qquad$   $\qquad$   $\qquad$   $\qquad$   $\qquad$   $\qquad$   $\qquad$   $\qquad$   $\qquad$   $\qquad$   $\qquad$   $\qquad$ 

## **ПРИМЕР ОФОРМЛЕНИЯ ТИТУЛЬНОГО ЛИСТА С ШРИФТАМИ**

**Министерство науки и высшего образования Российской Федерации**

Федеральное государственное бюджетное образовательное учреждение высшего образования

**TNR 14**

**«Владимирский государственный университет имени Александра Григорьевича и Николая Григорьевича Столетовых» (ВлГУ)**

# **ВЫПУСКНАЯ КВАЛИФИКАЦИОННАЯ РАБОТА TNR 24**

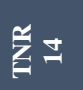

Студент Иван Иванович Иванов Институт экономики и туризма Направление 01.03.05 Статистика

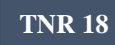

 $\overline{4}$ 

**Тема выпускной квалификационной работы ВНЕДРЕНИЕ ИНСТРУМЕНТОВ БИЗНЕС-АНАЛИТИКИ В ДЕЯТЕЛЬНОСТЬ КОМПАНИИ СИСТЕМЫ (НА ПРИМЕРЕ ООО «БИГТЕХНО»)**

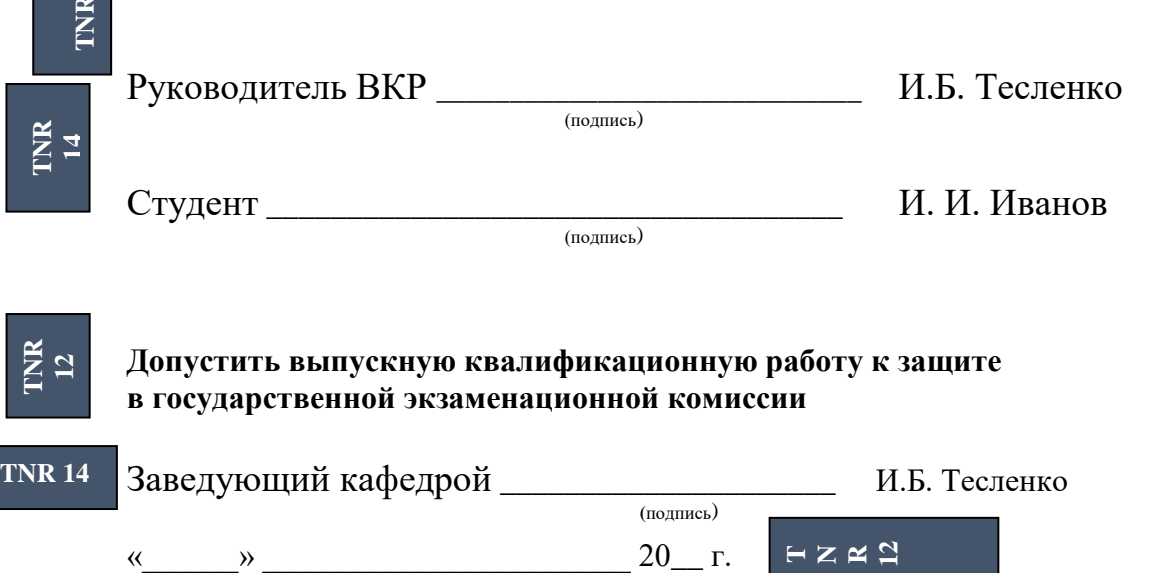

#### Приложение 6

# **ФОРМА ЗАДАНИЯ НА ВЫПУСКНУЮ КВАЛИФИКАЦИОННУЮ РАБОТУ**

## **Министерство науки и высшего образования Российской Федерации**

Федеральное государственное бюджетное образовательное учреждение высшего образования

## **«Владимирский государственный университет имени Александра Григорьевича и Николая Григорьевича Столетовых» (ВлГУ)**

 УТВЕРЖДАЮ: Зав. кафедрой

\_\_\_\_\_\_\_\_\_\_\_\_\_\_\_\_\_\_\_\_\_\_\_\_\_\_\_\_\_\_\_\_\_\_\_\_\_

# **ЗАДАНИЕ НА ВЫПУСКНУЮ КВАЛИФИКАЦИОННУЮ РАБОТУ**

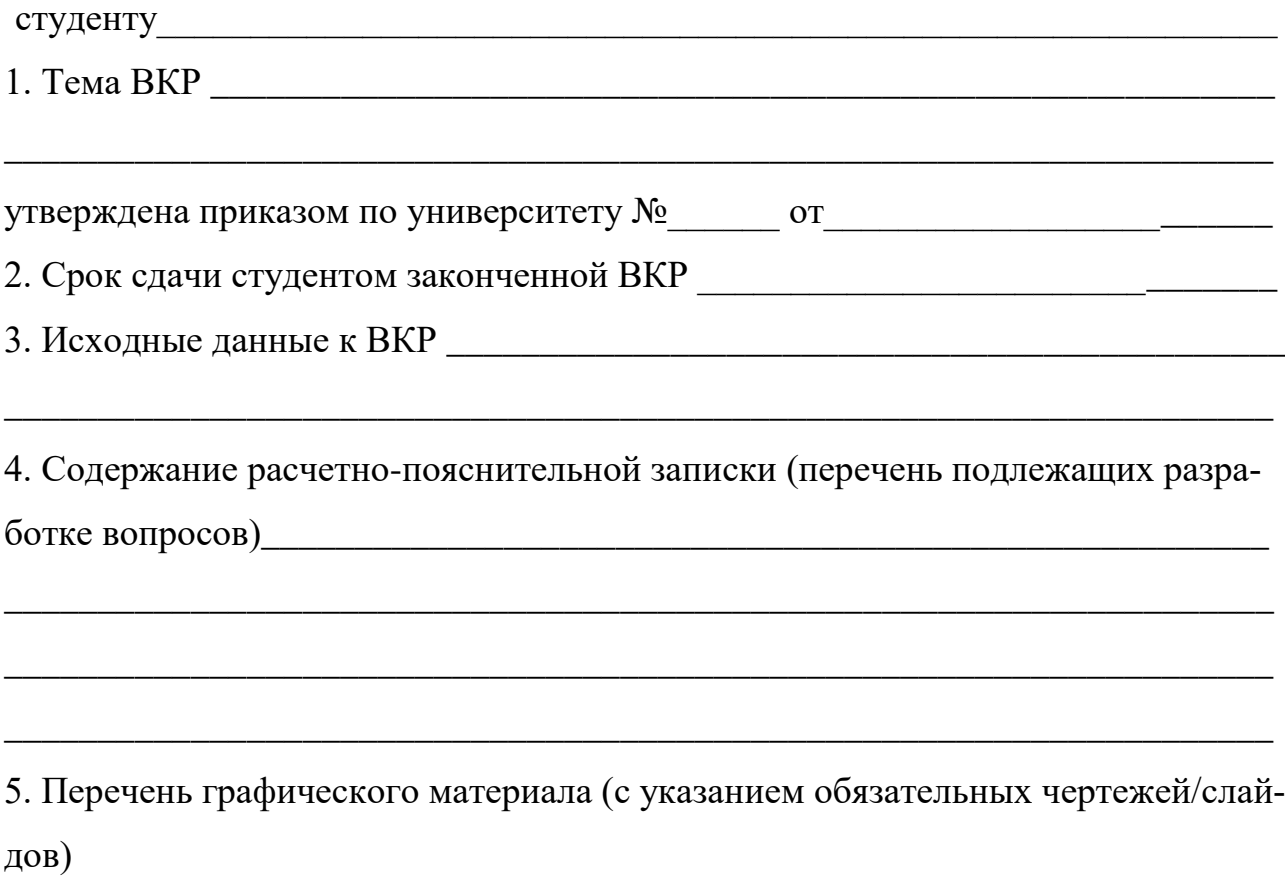

\_\_\_\_\_\_\_\_\_\_\_\_\_\_\_\_\_\_\_\_\_\_\_\_\_\_\_\_\_\_\_\_\_\_\_\_\_\_\_\_\_\_\_\_\_\_\_\_\_\_\_\_\_\_\_\_\_\_\_\_\_\_\_\_\_\_\_\_

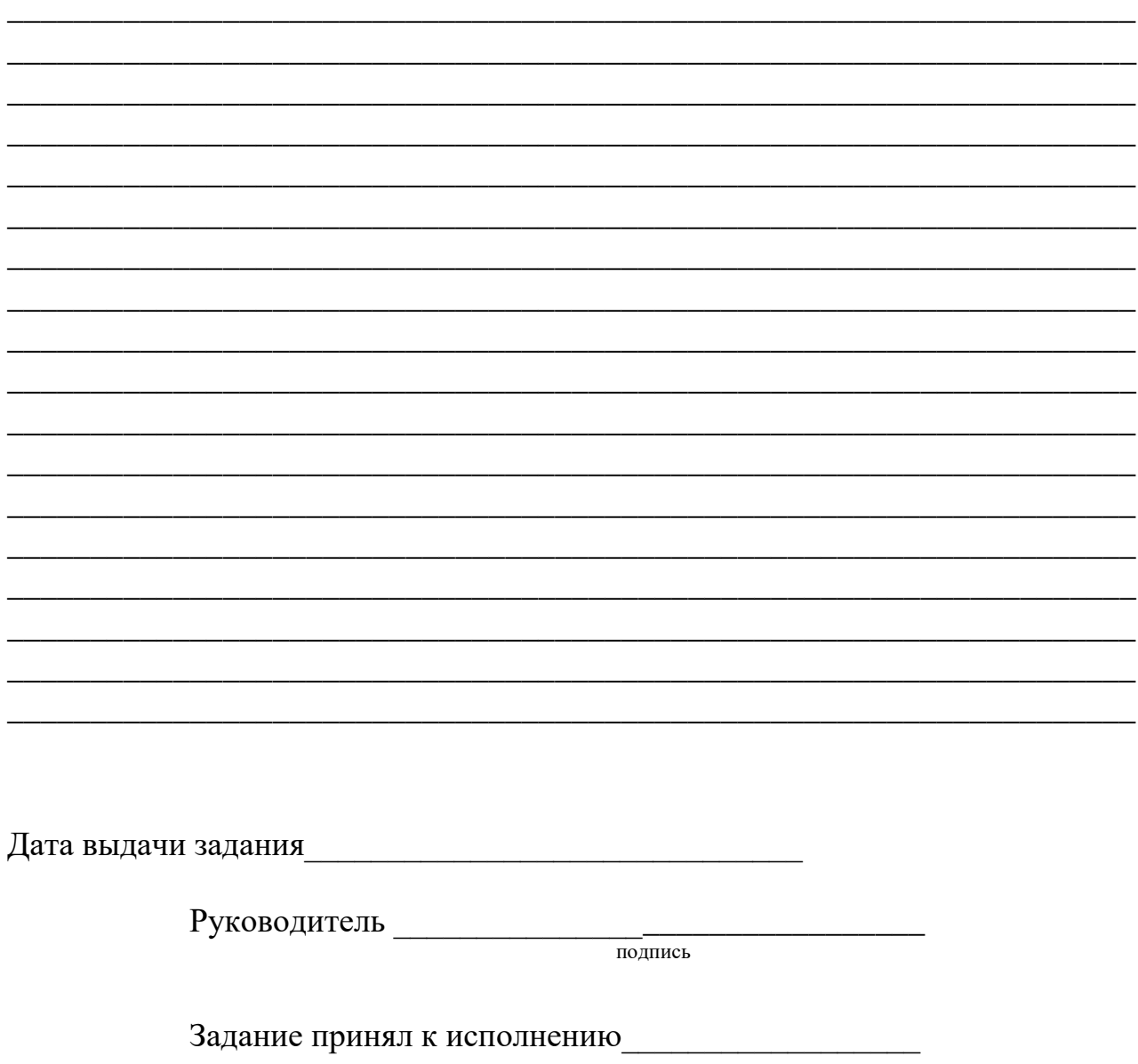

подпись студента

Приложение 7

## **ПРИМЕР ОФОРМЛЕНИЯ ЗАДАНИЯ ВЫПУСКНУЮ КВАЛИФИКАЦИОННУЮ РАБОТУ**

**Министерство образования и науки Российской Федерации** Федеральное государственное бюджетное образовательное учреждение высшего образования **«Владимирский государственный университет имени Александра Григорьевича и Николая Григорьевича Столетовых» (ВлГУ)**

УТВЕРЖДАЮ:

Зав. кафедрой Тесленко И.Б.

\_\_\_\_\_\_\_\_\_\_\_\_\_\_\_\_\_\_\_\_\_\_\_\_\_\_\_\_\_\_\_\_\_\_\_\_\_\_

#### **ЗАДАНИЕ**

#### **НА ВЫПУСКНУЮ КВАЛИФИКАЦИОННУЮ РАБОТУ**

Студенту *Иванову Ивану Ивановичу*

1. Тема ВКР *Внедрение инструментов бизнес-аналитики в деятельность компании (на примере ООО «БигТехно»)»*

утверждена приказом по университету № 263/4 от 02.04.2023 г.

2. Срок сдачи студентом законченной работы 18.06.2023 г

3. Исходные данные к работе *Бухгалтерская отчетность предприятия, результаты исследований предприятия, материалы с преддипломной практики*

4. Содержание расчетно-пояснительной записки (перечень подлежащих разработке вопросов)

*1. Теоретические аспекты эффективной деятельности производственной компании*

*2. Анализ деятельности ООО «БигТехно» как обоснование необходимости внедрения информационных технологий деятельность производственной компании*

*3. Мероприятия по повышению эффективности деятельности производственной компании на основе внедрения инструментов бизнес-аналиики*

5. Перечень графического материала (с указанием обязательных чертежей)

*Слайд 1. Титульный лист*

*Слайд 3. Актуальность, цели и задачи исследования*

*Слайд 3. Предмет и объект исследования*

*Слайд 4. Обзор и анализ методологий бизнес-аналитики и направлений внедрения их в деятельность организаций*

*Слайд 5. Общая характеристика деятельности предприятия ООО «БигТехно»*

*Слайд 6. Проблемное поле деятельности ООО «БигТехно» в части бизнес-аналитики*

*Слайд 7. Карта информационно-аналитических потребностей ООО «БигТехно» Слайд 8. Направления оптимизации работы ООО «БигТехно» при внедрении аналитической TCS-системы*

*Слайд 9. Расчет стоимости внедрения аналитической TCS-системы* 

*Слайд 10. Результаты внедрения аналитической TCS-системы в деятельность* 

*ООО «БигТехно»*

*Слайд 11. Эффекты от внедрения аналитической TCS-системы в деятельность ООО «БигТехно»*

Дата выдачи задания 07.02.2023 г.

Руководитель\_\_\_\_\_\_\_\_\_\_\_\_\_\_\_\_/ Петров С.С./

Задание принял к исполнению

#### **ПРИМЕР ОФОРМЛЕНИЯ АННОТАЦИИ**

#### **АННОТАЦИЯ**

Выпускная квалификационная работа посвящена разработке мероприятий по внедрению современных инструментов бизнес-аналитики, обеспечивающих высокую эффективность использования информационных технологий и систем в деятельности производственной компании.

В работе представлены результаты автоматизации работы компании на основе внедрения новой информационной системы (ИС), использующей технологии бизнес-аналитики и обеспечивающей повышение эффективности управления ее деятельностью.

Выпускная квалификационная работа состоит из введения, трех глав, заключения и списка используемой литературы из 43 наименований и содержит 61 страницу, 12 таблиц, 5 рисунков и 2 приложения.

#### **ANNOTATION**

The final qualifying work is devoted to the development of measures for the introduction of modern business intelligence tools that ensure high efficiency of the use of information technologies and systems in the activities of a manufacturing company.

The paper presents the results of automation of the company's work on the basis of the introduction of a new information system (IS) using business intelligence technologies and ensuring an increase in the efficiency of managing its activities.

The final qualifying work consists of an introduction, three chapters, a conclusion and a list of used literature from 43 titles and contains 61 pages, 12 tables, 5 figures and 2 appendices.

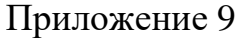

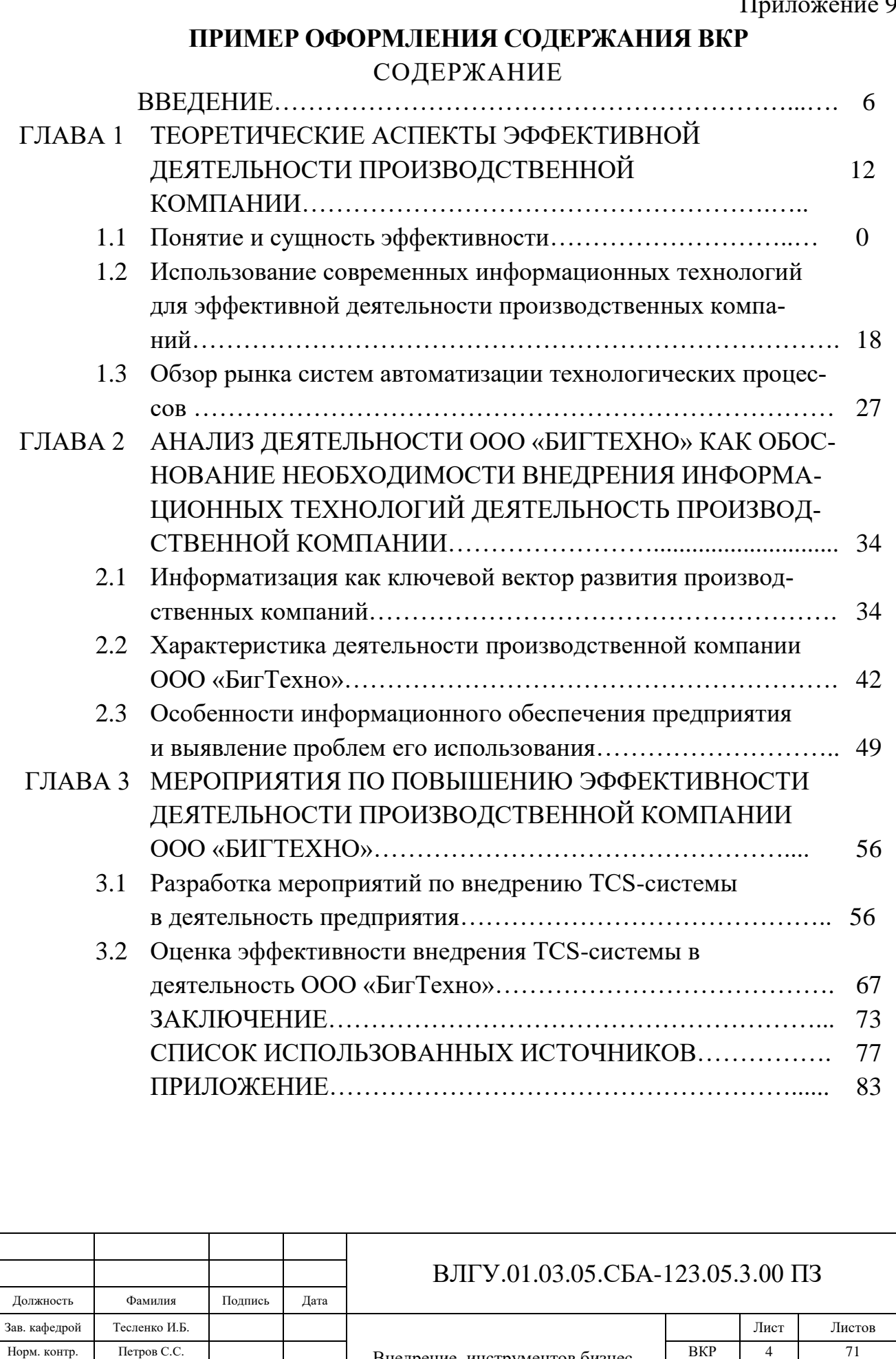

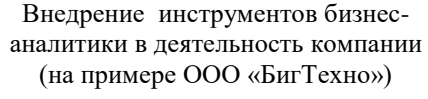

Руководитель Петров С.С..

Дипломник Иванов И.И.

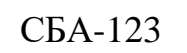

#### **ФОРМА ОТЗЫВА НАУЧНОГО РУКОВОДИТЕЛЯ НА ВКР**

#### **ОТЗЫВ НАУЧНОГО РУКОВОДИТЕЛЯ**

на выпускную квалификационную работу

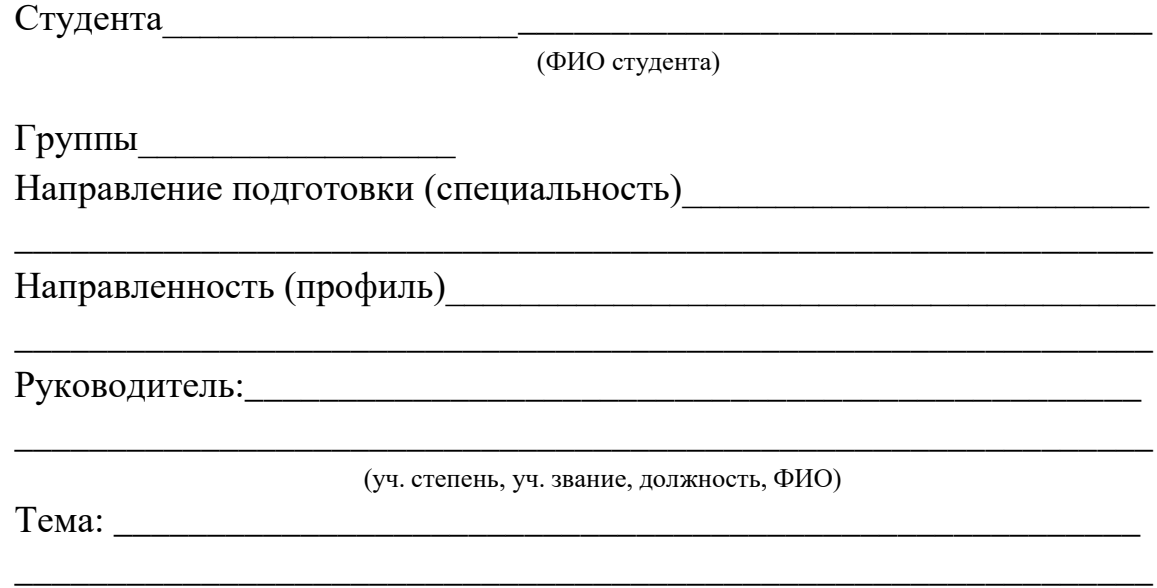

Отзыв научного руководителя составляется в произвольной форме с освещением следующих основных вопросов: соответствие содержания выпускной квалификационной работы теме (заданию) на работу; полнота раскрытия темы; личный вклад автора выпускной квалификационной работы в разработку темы, объем оригинального текста, инициативность, умение проводить исследование, обобщать данные практики и научной литературы и делать правильные выводы; особенности и недостатки выпускной квалификационной работы; рекомендации, пожелания; возможность практического использования результатов выпускной квалификационной работы или ее отдельных частей; оценка работы; другие вопросы.

В выводах дается заключение о соответствии выпускной квалификационной работы предъявляемым требованиям, дается общая оценка квалификационной работы, излагается мнение о возможности допуска к защите**.**

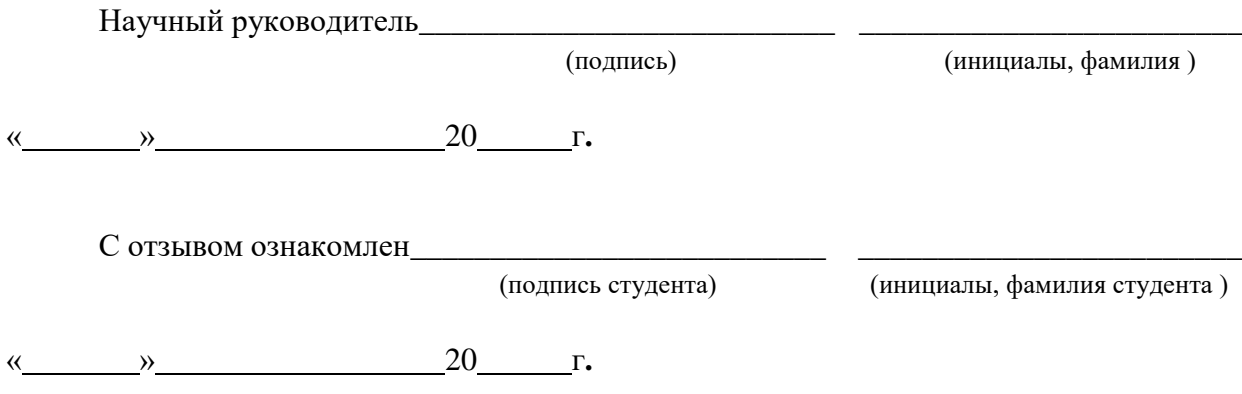

#### **ПРИМЕР ОТЗЫВА НАУЧНОГО РУКОВОДИТЕЛЯ НА ВКР**

#### **ОТЗЫВ НАУЧНОГО РУКОВОДИТЕЛЯ**

на выпускную квалификационную работу Студента Иванова Ивана Ивановича (ФИО студента)

Группы СБА -123 Направление подготовки (специальность) 01.03.05 Статистика

Направленность (профиль) Бизнес-аналитика

Руководитель:\_д. экон. н., профессор Тесленко И.Б.

(уч. степень, уч. звание, должность, ФИО)

\_\_\_\_\_\_\_\_\_\_\_\_\_\_\_\_\_\_\_\_\_\_\_\_\_\_\_\_\_\_\_\_\_\_\_\_\_\_\_\_\_\_\_\_\_\_\_\_\_\_\_\_\_\_\_\_\_\_\_\_\_

\_\_\_\_\_\_\_\_\_\_\_\_\_\_\_\_\_\_\_\_\_\_\_\_\_\_\_\_\_\_\_\_\_\_\_\_\_\_\_\_\_\_\_\_\_\_\_\_\_\_\_\_\_\_\_\_\_\_\_\_\_

Тема: «Внедрение инструментов бизнес-аналитики для проведения реинжиниринга бизнес-процессов компании (на примере ООО «БигТехно»)»

В последнее время к одному из главных аспектов современной экономики можно причислить ее видоизменяемость с учетом множества факторов извне, где огромную роль играет цифровизация. Сегодня общество активно переходит на качественно новый, высокотехнологичный уровень развития. В быстро меняющемся бизнес-окружении, компании сталкиваются с необходимостью постоянного совершенствования и оптимизации своих ключевых и вспомогательных бизнес-процессов, чтобы отвечать вызовам экономки. Тем не менее, не всегда бизнес-процессы можно оптимизировать, в этом случае приходиться прибегать к более кардинальным мерам, а именно их реинжинирингу. Сегодня реинжиниринг бизнес-процессов на базе внедрения современного информационного обеспечения становится ключевым инструментом для повышения эффективности и улучшения результатов деятельности фирм. Особенно данный аспект важен для компаний, оказывающие услуги в области перевозки грузов нестандартных размеров, включая шагающие экскаваторы и буровые установки, работающих в условиях наложения санкций и ограничений. Таким образом, тема ВКР Иванова И.И. является весьма актуальной и значимой

Выпускная квалификационная работа состоит из текстовой части, выполненной на 68 листах, которую по информационной нагрузке работу можно разделить на три основные части, в каждой из которых рассмотрены определенные аспекты проведения реинжиниринга бизнес-процессов в разрезе поиска направлений эффективной работы конкретной компании, работающей в сфере перевозок грузов нестандартных размеров, в том числе строительных машин и установок.

В первой главе ВКР рассмотрены теоретические аспекты проведения реинжиниринга бизнес-процессов, уточнен понятийный аппарат определения сущности бизнес-процессов, их классификации. В главе особо подчеркнуто, что для качественного проведения реинжиниринга ключевых бизнес-процессов необходимо использование такого современного инструментария, как информационные технологии. Данная глава отличается хорошей проработкой материала, так как использовано большое количество источников литературы, что говорит об авторе как о грамотном и сложившемся специалисте, умеющего из всего потока информации выбирать наиболее значимую.

Вторая глава ВКР посвящена вопросам комплексному анализу деятельности ООО «БигТехно». В ней выполнен анализ текущего состояния ключевых бизнес-процессов компании и построено проблемное поле управления ими.

В третьей главе разрабатываются мероприятия по проведению реинжиниринга бизнес-процесса «Управление запасами» ООО «БигТехно», выполнена разработка модели бизнес-процесса «Управление запасами» «Как должно быть» с использованием соответствующих информационных инструментов. Также в главе выполнена оценка эффектов продолженных мероприятий. Качество выполнения третьей главы характеризует автора как специалиста готового на практике применять полученные в ходе обучения знания.

Выпускная квалификационная работа имеет несомненное практическое значение, и ее результаты могут быть рекомендованы для практической реализации, не только для деятельности ООО «БигТехно», но и в других подобных компаниях, перевозок грузов нестандартных размеров, в том числе строительных машин и установок.

В качестве недостатка работы можно отнести следующее: по тексту имеются ряд стилистических неточностей. Однако, они не столь несущественны и не влияют на общее качество выполненной работы.

Выпускная квалификационная работа написана на высоком уровне и отличается глубиной своего содержания. Полностью раскрыта тема работы, решены обозначенные в ней задачи и достигнута поставленная цель. Оформление ВКР соответствует принятым требованиям и стандартам.

Обобщая все сказанное выше, можно сделать заключение о том, что выполненная выпускная квалификационная работа является законченным исследовательским трудом, выполненным автором самостоятельно.

Работа отвечает требованиям, предъявляемым к ВКР.

В этой связи рекомендую студента Иванова Ивана Ивановича допустить к защите выполненной им выпускной квалификационной работы перед Государственной экзаменационной комиссией.

ВКР заслуживает оценки «*отлично»*, а автор присуждения ему квалификации бакалавра по направлению *01.03.05 Статистика, профиль «Бизнес-аналитика».*

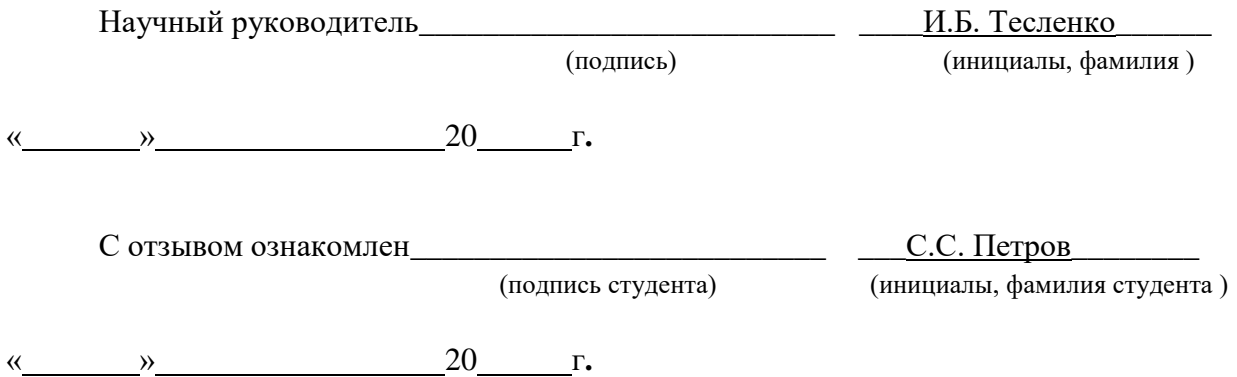

## **ПРИМЕРНАЯ ФОРМА РЕЦЕНЗИИ НА ВЫПУСНУЮ КВАЛИФИКАЦИОННУЮ РАБОТУ**

#### **РЕЦЕНЗИЯ**

#### на выпускную квалификационную работу

Студента Фамилия Имя Отчество

выполненную на тему

В рецензии необходимо отразить достоинства и недостатки работы.

Рецензия пишется в произвольной форме с освещением следующих вопросов:

актуальность и новизна темы; степень решения автором выпускной квалификационной работы поставленных задач; полнота, логическая стройность и грамотность изложения вопросов темы; степень научности (методы исследования, постановка проблем, анализ научных взглядов, обоснованность и аргументированность выводов и предложений, их значимость, степень самостоятельности автора в раскрытии вопросов темы и т.д.); объем, достаточность и достоверность практических материалов, умение анализировать и обобщать практику; полнота использования нормативных актов и литературных источников; положительные стороны работы и ее недостатки, ошибки, неточности, спорные положения, замечания по отдельным вопросам и в целом по работе (с указанием страниц); наличие приложений.

В конце рецензии указывается, отвечает ли работа предъявленным требованиям и какой оценки она заслуживает.

Рецензент

(уч. степень, уч. звание, должность) (подпись рецен-

« » 20  $r$ .

зента)

(инициалы, фамилия)

С рецензией ознакомлен

(подпись студента) (инициалы, фамилия студента)

« » 20  $\Gamma$ .

# **ФОРМА ЗАЯВЛЕНИЯ О САМОСТОЯТЕЛЬНОМ ХАРАКТЕРЕ ВЫПОЛНЕНИЯ ВЫПУСКНОЙ КВАЛИФИКАЦИОННОЙ РАБОТЫ**

## **ЗАЯВЛЕНИЕ о самостоятельном характере выполнения выпускной квалификационной работы**

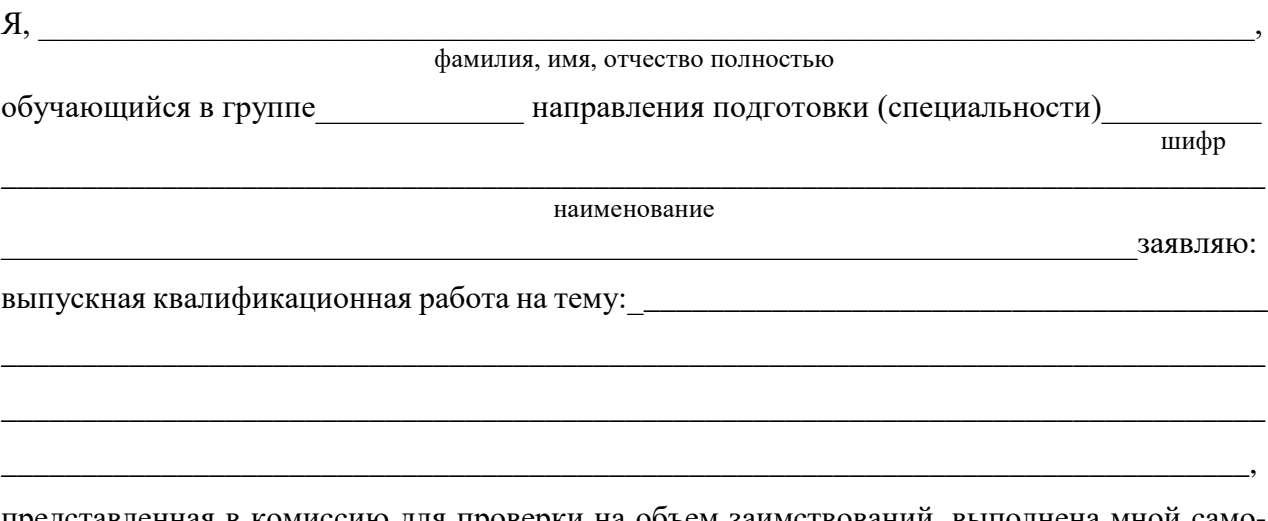

представленная в комиссию для проверки на объем заимствований, выполнена мной самостоятельно.

Все заимствования из печатных и электронных источников, а также из защищенных ранее выпускных квалификационных работ, исследовательских работ, кандидатских и докторских диссертаций имеют соответствующие ссылки.

Изменений, направленных на обход алгоритмов проверки системы выявления неправомерных заимствований, нет.

Я ознакомлен(а) с требованиями действующего в ВлГУ «Положения о порядке проведения проверки выпускных квалификационных работ на объем заимствований», согласно которому обнаружение плагиата является основанием для отказа в допуске выпускной квалификационной работы к защите и применения дисциплинарных взысканий, а также может повлечь за собой юридическую ответственность, предусмотренную Гражданским кодексом Российской Федерации и Уголовным кодексом Российской Федерации.

# **ФОРМА АКТА (СПРАВКИ) О РЕЗУЛЬТАТАХ ВНЕДРЕНИЯ РЕШЕНИЙ, РАЗРАБОТАННЫХ В ВЫПУСКНОЙ КВАЛИФИКАЦИОННОЙ РАБОТЕ СТУДЕНТОМ**

# **АКТ (СПРАВКА)**

# **О результатах внедрения решений, разработанных в выпускной квалификационной работе студентом Владимирского государственного университета имени Александра Григорьевича и Николая Григорьевича Столетовых**

#### **Иванова Ивана Ивановича**

В процессе разработки выпускной квалификационной работы по теме: *Внедрение инструментов бизнес-аналитики для проведения реинжиниринга бизнес-процессов компании (на примере ООО «БигТехно»)»*

Студент Иванов И.И. принял непосредственное участие в разработке решений по оптимизации бизнес-процессов производственной компании на основе использования инструментов бизнес-аналитики.

Полученные результаты повысили показатели производительности компании, а также позволили увеличить прибыль предприятия.

Были внедрены следующие результаты:

1. Была проведена работа по составлению карты информационных потребностей различных структурных подразделений производственной компании;

2. На основе выявленных потребностей было принято решение о внедрении аналитической системы «TCS Производство» в технологический процесс предприятия и представления бизнес-аналитики кампании на ее основе в виде регламентирующих дашбордов.

# **ФОРМА ЗАЯВКИ ПРЕДПРИЯТИЯ НА ВЫПОЛНЕНИЕ ВЫПУСКНОЙ КВАЛИФИКАЦИОННОЙ РАБОТЫ**

Ректору ФГБОУ ВО «Владимирский государственный университет имени Александра Григорьевича и Николая Григорьевича Столетовых» Саралидзе А.М. Зав. кафедрой «Бизнес-информатика и экономика» д.э.н., проф. Тесленко И.Б. от руководителя ООО «БигТехно» Андреева А.А.

## **ЗАЯВКА ПРЕДПРИЯТИЯ НА ВЫПОЛНЕНИЕ ВЫПУСКНОЙ КВАЛИФИКАЦИОННОЙ РАБОТЫ**

Прошу Вас поручить студенту группы СБА-123 Иванову Ивану Ивановичу в связи с производственной необходимостью выполнить выпускную квалификационную работу на тему «Внедрение инструментов бизнес-аналитики для проведения реинжиниринга бизнеспроцессов компании (на примере ООО «БигТехно»)».

По результатам работы будет принято решение о возможности реализации изложенных в ней предложений и практической деятельности предприятия.

Тема выпускной квалификационной работы: «Внедрение инструментов бизнес-аналитики для проведения реинжиниринга бизнес-процессов компании (на примере ООО «БигТехно»)» согласована с директором ООО «БигТехно» Андреевым А.А.

Директор ООО «БигТехно» **активно** Андреев А.А.

(подпись, дата)

М.П.

Составители: д.э.н., профессор И.Б. Тесленко; к.э.н., доц. Куликова И.Ю., к.э.н., доц. Муравьева Н.В.

Методические указания рассмотрены на заседании кафедры «Бизнес-информатика и экономика»

Протокол № 1 от 30.08.2023 года Заведующий кафедрой И.Б. Тесленко

Методические указания утверждены учебно-методической комиссией направления 01.03.05 Статистика

Протокол № 1 от 05.09.2023 года Председатель комиссии к.э.н., доц. Яресь О.Б.